# **Fcontrol Basic**

# **FSDM2.5..50AM**

# Частотный преобразователь со встроенным синусоидальным фильтром для 3 ~ вентиляторов

# Руководство по эксплуатации

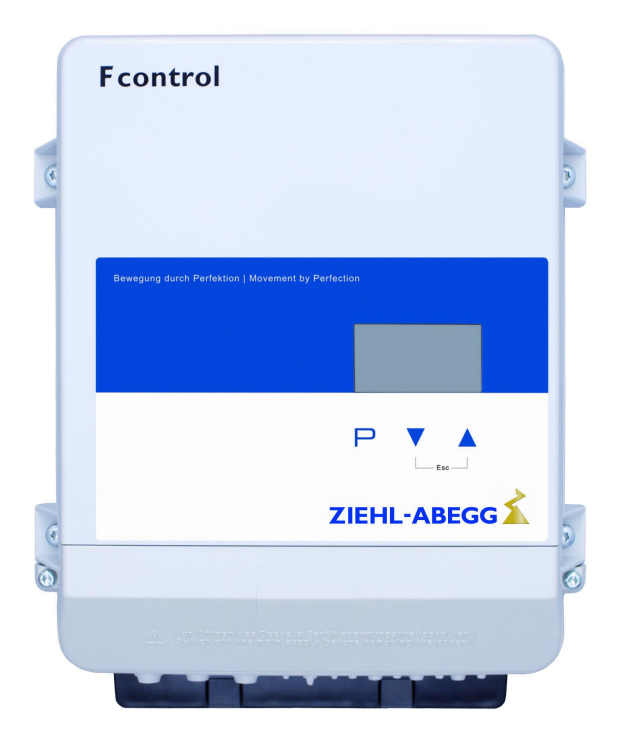

Задатчик числа оборотов с входом 0...10 В для установки числа оборотов вентилятора

Предохранять от ударов!

Версия программного обеспечения: D2732A начиная с версии 1.03

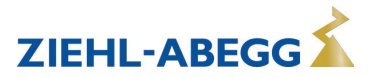

# **Содержание**

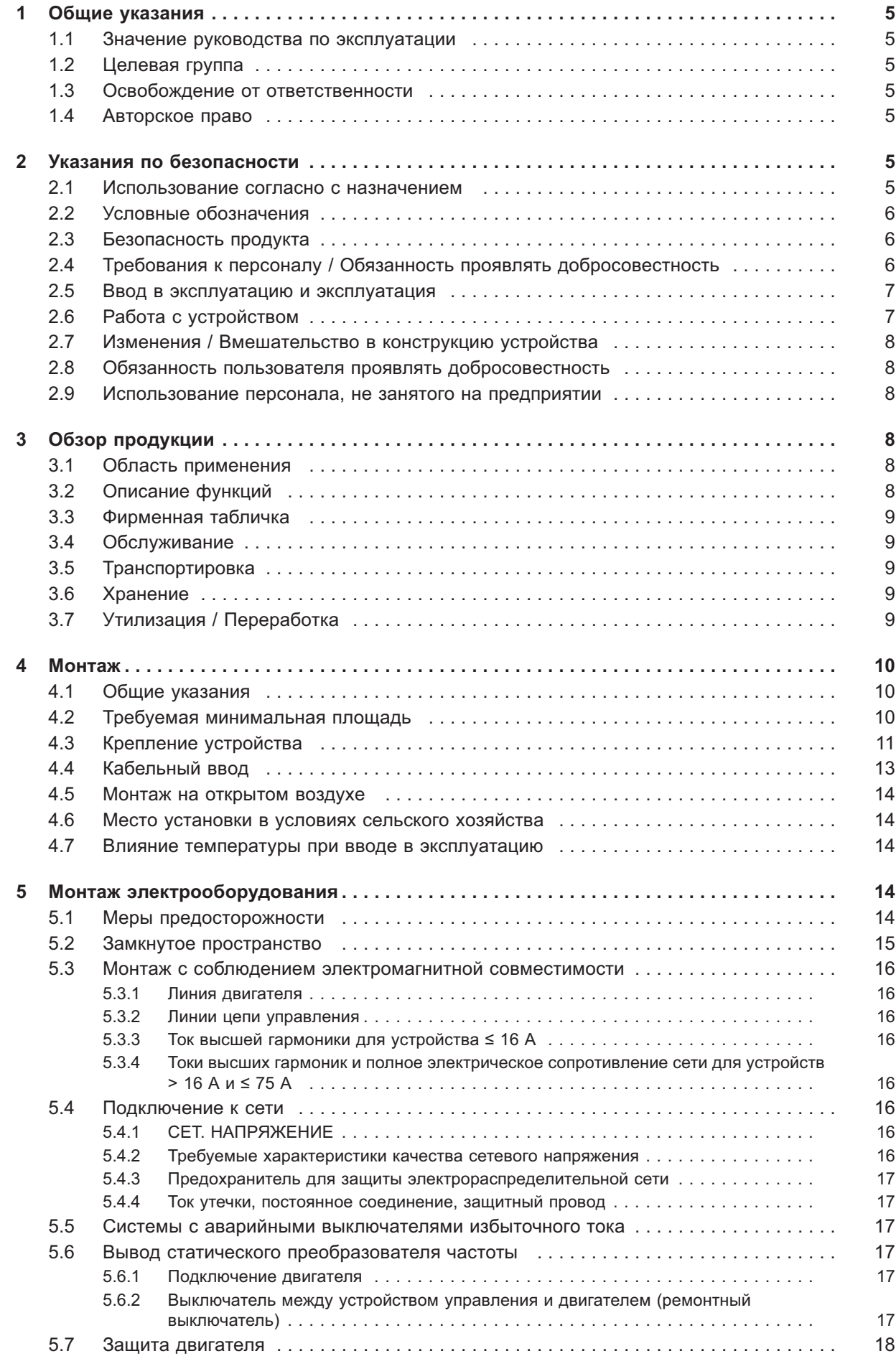

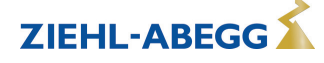

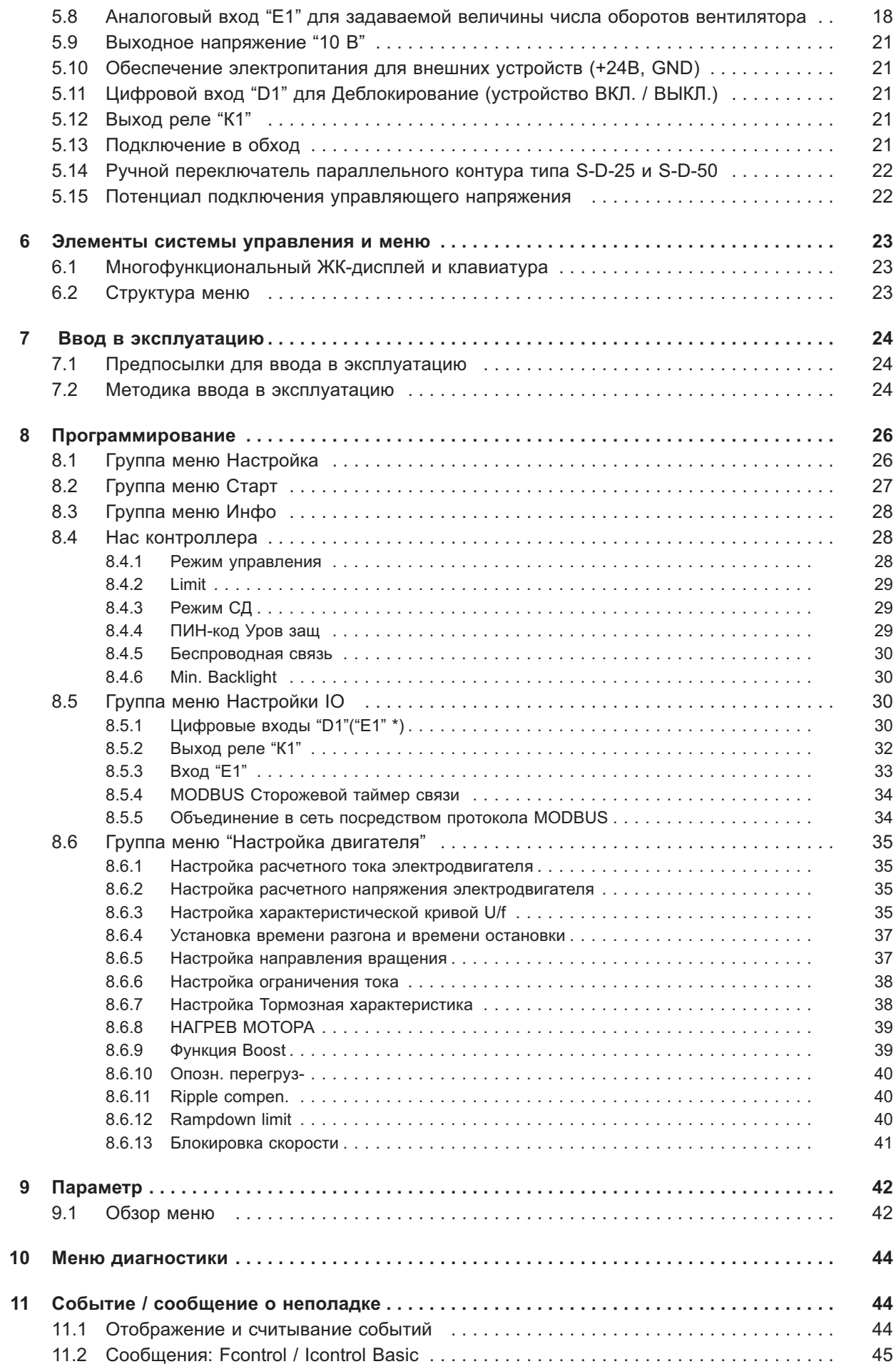

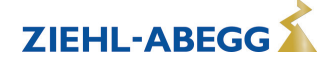

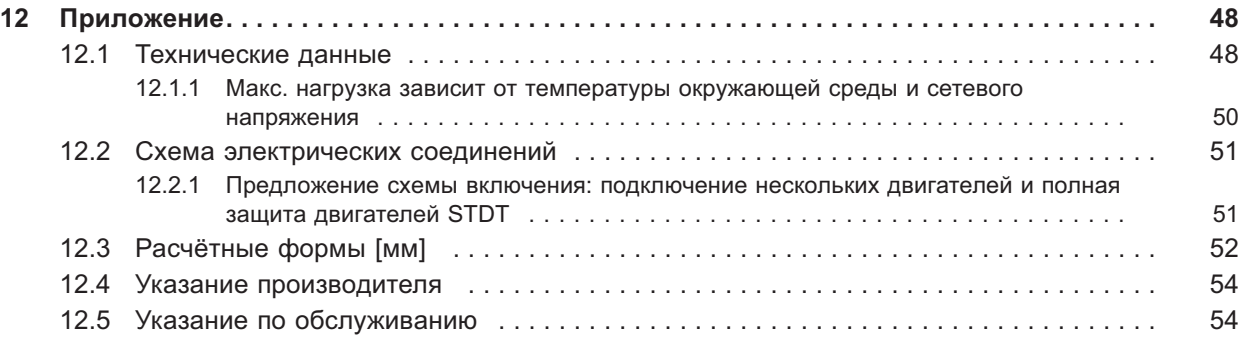

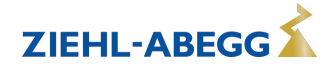

#### $\mathbf 1$ Общие указания

Соблюдение приведенных ниже предписаний служит также для обеспечения безопасности продукта. Если приведенные указания, особенно в отношении общей безопасности, транспортировки, хранения, монтажа, рабочих условий, ввода в эксплуатацию, ухода, техобслуживания, очистки и утилизации / вторичного использования, не будут соблюдаться, то возможно, что не будет обеспечена надежная эксплуатация продукта и что продукт будет нести угрозу жизни и здоровью пользователей и третьих лиц.

Поэтому отклонения от приведенных ниже предписаний могут привести как к утрате предусмотренных законом прав в связи с ответственностью за дефекты, так и к ответственности покупателя за утрату безопасности продукта в результате отклонения от предписаний.

#### $1.1$ Значение руководства по эксплуатации

Перед установкой и вводом в эксплуатацию внимательно прочитайте данное руководство по эксплуатации в целях обеспечения правильного использования!

Мы хотели бы обратить Ваше внимание на то, что данное руководство по эксплуатации относится только к устройству, а не ко всей установке в целом!

Настоящее руководство по эксплуатации служит для безопасной работы с указанным устройством. В нем содержатся указания по безопасности, которые должны быть соблюдены, а также информация, необходимая для бесперебойной эксплуатации устройства.

Руководство по эксплуатации должно храниться при устройстве. Необходимо обеспечить, чтобы все лица, работающие с устройством, в любое время могли ознакомиться с руководством по эксплуатации.

Руководство по эксплуатации следует хранить для дальнейшего использования, оно должно передаваться каждому последующему владельцу, пользователю или конечному клиенту.

#### $1.2$ Целевая группа

Руководство по эксплуатации предназначено для лиц, занимающихся проектированием, установкой, вводом в эксплуатацию, а также обслуживанием и поддержкой, и располагающих соответствующими знаниями и квалификацией для выполнения своей работы.

#### $1.3$ Освобождение от ответственности

Было проверено соответствие содержания данного руководства по эксплуатации описанному оборудованию и программному обеспечению устройства. При этом не исключается наличие отклонений: составитель не несёт ответственности за их полное соответствие. В интересах дальнейшей разработки изделия мы сохраняем за собой право вносить изменения в конструкцию и технические данные. Данные, рисунки, а также чертежи и описания не являются основанием для предъявления претензий. Мы также оставляем за собой право на ошибку. Фирма ZIEHL-ABEGG SE не несёт ответственности за убытки, понесённые в результате неправильного использования, ненадлежащего или несоответствующего применения или же возникшие вследствие неавторизованного ремонта или модификаций.

# 1.4 Авторское право

Данное руководство по эксплуатации содержит сведения, защищённые авторским правом. Без предварительного разрешения ZIEHL-ABEGG SE руководство по эксплуатации в целом и отрывки из него нельзя ксерокопировать, размножать, переводить или записывать на электронные носители. Нарушения караются возмещением убытков. Все права сохраняются, включая права, возникающие в результате выдачи патентов или регистрации образца.

#### $2<sup>1</sup>$ Указания по безопасности

Данный раздел содержит указания во избежание получения травм персоналом и возникновения материального ушерба. Указания не претендуют на полноту. При возникновении вопросов или проблем обрашайтесь к сотрудникам нашего технического отдела.

#### $2.1$ Использование согласно с назначением

Устройство предназначено исключительно для данных, указанных в подтверждении получения заказа.

Какое-либо иное или выходящее за эти пределы применение, если это не было согласовано в договоре, расценивается как использование не по назначению. Изготовитель не несет ответ-

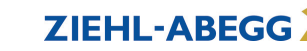

ственности за ущерб, возникший в результате такого применения. Все риски несет только предприятие пользователя или пользователь.

К применению согласно с назначением также относится и чтение настоящего Руководства по эксплуатации и выполнение всех содержащихся в нём указаний, в особенности - мер предосторожности. Следует также соблюдать Руководства по эксплуатации всех подсоединенных компонентов. За любые травмы или материальный ущерб, нанесённые в результате применения не соответствующего назначению, несёт ответственность пользователь устройства, а не его изготовитель

#### $2.2$ Условные обозначения

Указания по мерам предосторожности выделяются предупреждающим треугольником и в зависимости от степени опасности представлены следующим образом.

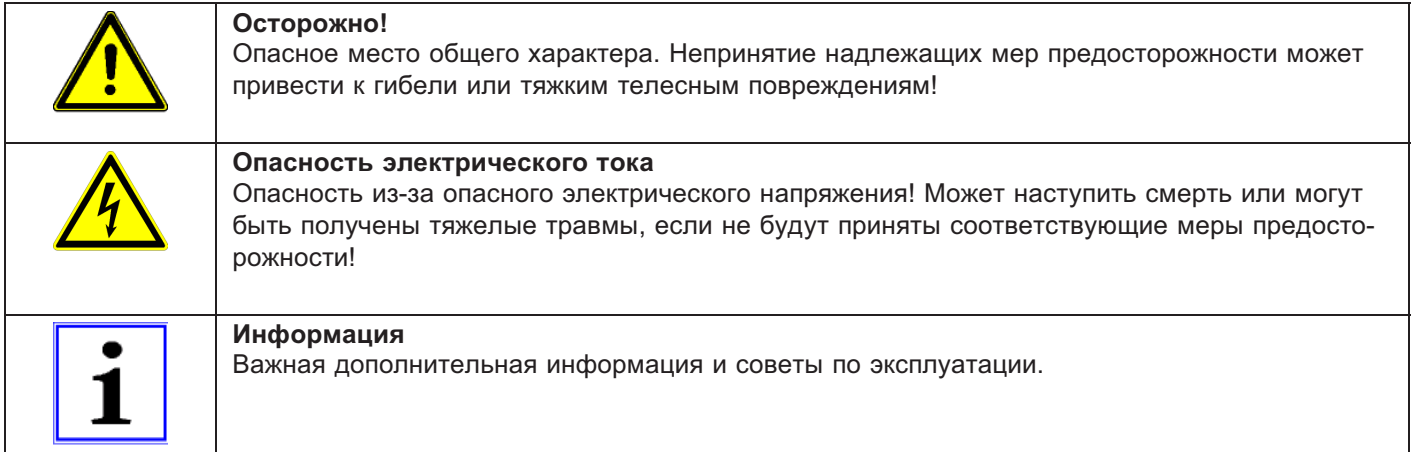

#### $2.3$ Безопасность продукта

На момент поставки прибор соответствует современному техническому уровню и считается безопасным в эксплуатации. Данный прибор и комплектующие к нему должны устанавливаться и эксплуатироваться в технически безупречном состоянии и в соответствии с инструкцией по монтажу или руководством по эксплуатации. Эксплуатация в условиях, не соответствующих техническим спецификациям прибора (см. фирменную табличку и Приложение / Технические данные), может привести к возникновению неисправности прибора и последующих повреждений!

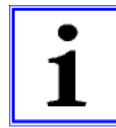

#### Информация

При возникновении неполадок или при поломке устройства, для предотвращения получения травм или материального ущерба необходимо отдельное отслеживание функций с функциями аварийной сигнализации, при этом необходимо учитывать возможность работы в резервном режиме! При использовании для интенсивного ухода за животными необходимо удостовериться, что нарушения в системе обеспечения воздухом могут быть обнаружены вовремя, во избежание возникновения ситуаций, угрожающих жизни животных. При планировании и установке системы необходимо учитывать местные условия и нормативы. В Германии, помимо прочего, к таковым относятся норма DIN VDE 0100, Положение о защите животных и обращении с сельскохозяйственными животными, Положение о свиноводстве и т.д. Следует также соблюдать инструкции AEL, DLG, VdS.

#### $2.4$ Требования к персоналу / Обязанность проявлять добросовестность

Лица, ответственные за планирование, установку, ввод в эксплуатацию, а также за обслуживание и техническое обеспечение устройства, должны обладать соответствующими знаниями и квалификацией.

Они также должны обладать знаниями о правилах техники безопасности, директивах Европейского союза/Европейского сообщества, положениях о предупреждении несчастных случаев и соответствующих национальных, региональных и внутрифирменных предписаниях. Работать с устройством обучаемому или инструктируемому персоналу разрешено только под надзором опытного лица. Это также относится к персоналу, проходящему общее обучение. Необходимо соблюдать требуемый по закону минимальный возраст.

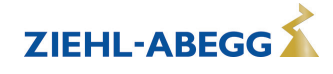

### **2.5 Ввод в эксплуатацию и эксплуатация**

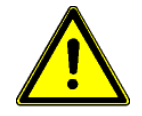

#### **Осторожно!**

- При вводе в эксплуатацию неправильная настройка, неисправные компоненты или неправильное электрическое подключение могут привести к возникновению неожиданных и опасных состояний на всей установке. Из опасной зоны должны быть удалены все лица и предметы.
- При эксплуатации устройство должно быть закрыто или встроено в электрошкаф. Предохранители можно только заменять, но не ремонтировать или перемыкать. Обязательно должны соблюдаться параметры максимального входного предохранителя (см Технические данные). Использоваться должны только предохранители, предусмотренные на схеме электрических соединений.
- Обнаруженные неполадки электрооборудования / агрегатов / рабочих средств следует немедленно устранять. В случае возникновения при этом непосредственной опасности, устройство / установку в неисправном состоянии нельзя использовать.
- Необходимо следить за низкой степенью вибрации и равномерной работой электродвигателя/вентилятора. Соблюдение соответственных технических указаний в руководстве по применению устройства является обязательным.

### **2.6 Работа с устройством**

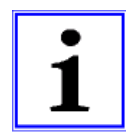

# **Информация**

Монтаж, электрическое подключение и ввод в эксплуатацию должны производиться только квалифицированным электриком, в соответствии с предписаниями по электротехнике (в т.ч. EN 50110 или EN 60204)!

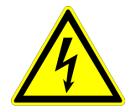

#### **Опасность электрического тока**

- Ни в коем случае не разрешается производить работы с частями прибора, находящимися под напряжением. Класс защиты открытого устройства - IP00! Возможность прямого контакта с опасным для жизни напряжением.
- Отсутствие напряжения определяется при помощи **двухполюсного** указателя напряжения.
- После отключения сетевого напряжения опасные заряды могут сохраняться между заземлением "PE" и гнездом подключения к сети.
- Через защитный провод (в зависимости от тактовой частоты, напряжения промежуточного контура и ёмкости электродвигателя) могут проходить высокие токи утечки. Таким образом, даже в условиях проверки или испытаний заземление должно осуществляться согласно предписаниям норм EN (EN 50 178, статья 5.2.11). При отсутствии заземления корпус электродвигателя может оказаться под опасным напряжением.

#### **Время ожидания не менее трех минут!**

- Вследствие использования конденсаторов, опасность для жизни при непосредственном соприкосновении с токопроводящими деталями или деталями, попавшими под напряжение в результате неполадки, не исчезает и после отключения.
- Крышку корпуса разрешается снимать только при отключённом питании, через три минуты после отключения. При необходимости произвести измерения или настройку находящегося под напряжением открытого устройства, это может делать только специалист, хорошо ознакомленный со связанной опасностью.

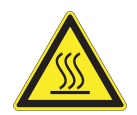

# **Осторожно!**

Даже после отключения температура внутренних и наружных поверхностей устройства может оставаться опасной!

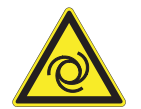

#### **Осторожно!**

После отказа сетевого питания или отключения от сети происходит автоматический повторный запуск!

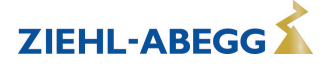

# **2.7 Изменения / Вмешательство в конструкцию устройства**

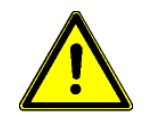

### **Осторожно!**

По соображениям безопасности не разрешается самовольное вмешательство в устройство или проведение его изменения по собственному усмотрению. Все планируемые изменения должны быть письменно одобрены производителем.

Используйте только оригинальные запасные части / оригинальные быстроизнашивающиеся детали и оригинальную оснастку производства фирмы ZIEHL-ABEGG. Эти детали специально разработаны для данного устройства. При применении деталей иных изготовителей нельзя гарантировать, что они были сконструированы и изготовлены в соответствии с техническими требованиями и требованиями безопасности.

Фирма ZIEHL-ABEGG не разрешает использовать детали и специальную оснастку, не поставленные фирмой ZIEHL-ABEGG.

### **2.8 Обязанность пользователя проявлять добросовестность**

- Предприятие или пользователь должны обеспечить эксплуатацию и обслуживание электрооборудования и рабочих средств в соответствии с правилами электротехники.
- Пользователь обязан использовать устройство только в безупречном состоянии.
- Прибор разрешается использовать только по назначению.
- Предохранительные устройства должны регулярно проверяться с точки зрения их работоспособности.
- Руководство по монтажу или Руководство по эксплуатации должно быть доступно в месте эксплуатации устройства, а также должно быть полным и находиться в пригодном для чтения состоянии.
- Персонал должен получать регулярный инструктаж по всем вопросам, касающимся техники безопасности и охраны окружающей среды, а также должен быть подробно ознакомлен с Руководством по монтажу или Руководством по эксплуатации и, в особенности, с содержащимися в них указаниями мер безопасности.
- Запрещается снимать предупредительные знаки и касающиеся безопасности символы, находящиеся на устройстве. Они должны постоянно оставаться доступными для чтения.

### **2.9 Использование персонала, не занятого на предприятии**

Работы по обслуживанию и техническому обеспечению часто осуществляются персоналом, не знакомым с конкретными обстоятельствами и возникающими в связи с этим опасностями. Данные лица должны быть подробно проинформированы об опасностях, угрожающим им в ходе работы.

Для обеспечения в случае необходимости своевременной реакции, их работа должна находиться под постоянным наблюдением.

# **3 Обзор продукции**

#### **3.1 Область применения**

Частотный преобразователь разработан для регулирования числа оборотов вентиляторов без дополнительного (электромагнитного) шума от двигателя.

Посредством встроенного многополюсного активного Синусоидального фильтра (фаза на фазу и фаза на ноль) возможно неограниченное регулирование вентиляторов в параллельном режиме без опасности для моторов. Таким образом, отпадает необходимость экранирования кабелей мотора!

Подходят только для приводов с небольшим начальным вращательным моментом (например: вентиляторы или насосы)

### **3.2 Описание функций**

Преобразователи частоты типоразмеров этой серии из трехфазной сети на входе генерируют 3 ~ выход с переменным напряжением и частотой.

Они были сконструированы в соответствии с общими требованиями DIN EN 61800-2 предъявляемыми к электрическим приводам с возможностью изменения числа оборотов, и были разработаны для эксплуатации в одноквадрантном режиме.

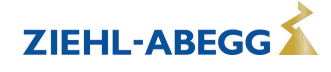

### **3.3 Фирменная табличка**

На фирменной табличке приводятся действующие для поставленного продукта технические данные.

Пример фирменной таблички

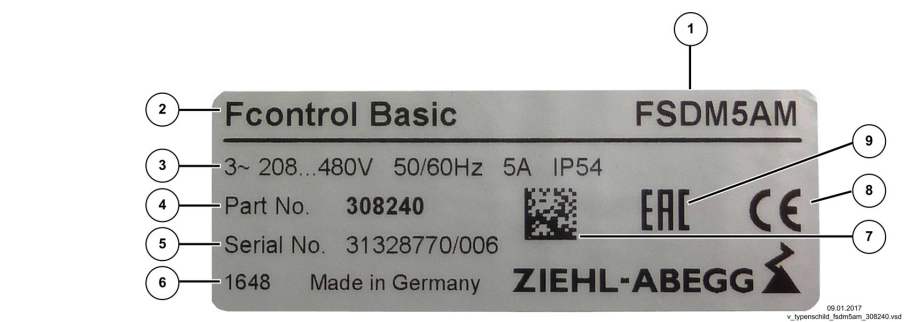

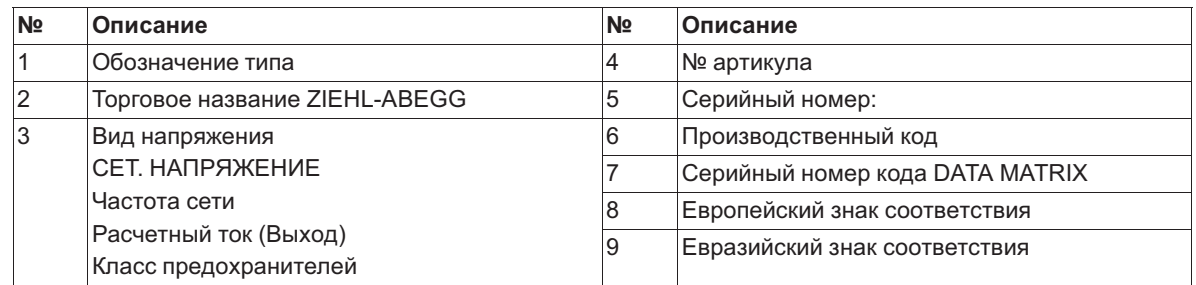

### **3.4 Oбслуживание**

Устройство следует регулярно проверять на предмет загрязнения и, при необходимости, чистить.

### **3.5 Транспортировка**

- Устройство упаковывается заводом-изготовителем в соответствии с оговоренным видом транспортировки.
- Устройство следует транспортировать только в оригинальной упаковке.
- Во время транспортировки следует избегать ударов и толчков.
- При транспортировке вручную соблюдайте разумные пределы человеческой подъёмной и несущей силы.

# **3.6 Хранение**

- Устройство следует складировать в оригинальной упаковке, в сухом и защищенном от влияния погодных условий месте.
- Избегайте экстремального воздействия жары или холода.
- Избегайте слишком длительного периода хранения, мы рекомендуем хранение в течение не более одного года (при более длительном периоде хранения до ввода в эксплуатацию следует проконсультироваться с изготовителем).

# **3.7 Утилизация / Переработка**

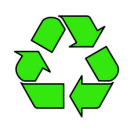

Утилизация должна осуществляться надлежащим и не наносящим ущерба окружающей среде способом, согласно с требованиями положений законодательства соответствующей страны.  $\triangleright$  Разделяйте материалы по сортам и в соответствии с требованиями охраны окружающей среды.

 $\triangleright$  В случае необходимости поручите проведение утилизации специализированному предприятию.

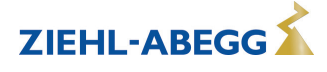

# **4 Монтаж**

# **4.1 Общие указания**

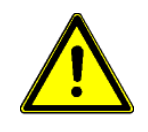

#### **Осторожно!**

Во избежание повреждения устройства в результате ошибок при монтаже или влияния окружающей среды, при механической установке следует соблюдать следующие пункты:

- Перед монтажом устройство следует извлечь из упаковки и проверить на наличие возможных повреждений при транспортировке. В случае наличия повреждения при транспортировке ввод в эксплуатацию недопустим!
- При весе, составляющим более 25 кг для мужчин / 10 кг для женщин, извлечение вентилятора выполняется силами двух человек (согласно REFA). В различных странах эти значения могут отличаться.
- При работе пользуйтесь защитными рукавицами и защитной обувью!
- Прибор следует монтировать на чистой, надёжной поверхности при помощи приспособленных для этой цели средств, и не расчаливать!
- Установка на вибрирующей поверхности недопустима, если отсутствуют данные о вибростойкости (см. Технические данные)!
- При монтаже на стенах облегченной конструкции не должно присутствовать никаких нежелательных повышенных вибраций или же воздействий от ударных нагрузок. В частности, удары дверей, встроенных в стену облегченной конструкции, могут привести к возникновению слишком высоких ударных нагрузок. Поэтому в подобном случае мы рекомендуем не устанавливать устройство непосредственно на стене.
- Сверлильная стружка, винты и прочие посторонние предметы не должны попадать вовнутрь устройства!
- Должны быть обеспечены заданные минимальные расстояния, позволяющие беспрепятственный приток охлаждающего воздуха и отток отработанного воздуха ( $\mathcal{F}$  Минимальное необходимое пространство)!
- Устанавливайте устройство вне зон движения, но обеспечивайте при этом хороший доступ!
- Не подвергайте устройство прямому воздействию солнечных лучей!
- Устройство предназначено для вертикального монтажа (кабельные входы расположены внизу). Горизонтальный монтаж или монтаж в лежачем положении допускаются только при техническом одобрении со стороны производителя!
- Обеспечивайте надлежащий отвод тепла (см. Технические данные о теряемой мощности).

# **4.2 Требуемая минимальная площадь**

Для обеспечения достаточной вентиляции устройства, со всех его сторон должно быть расстояние не менее 50 мм до стен корпуса, дверок электрошкафа, каналов для прокладки проводов и т.д. Такое же расстояние должно соблюдаться и при монтаже нескольких устройств в непосредственной близости друг от друга.

При установке нескольких устройств одного над другим существует опасность взаимонагрева. Такое расположение допускается только в том случае, если температура всасываемого воздуха верхнего устройства не становится выше допустимой температуры окружающей среды (см. Технические данные). Это означает, что требуется соответствующее увеличение расстояния или тепловое экранирование.

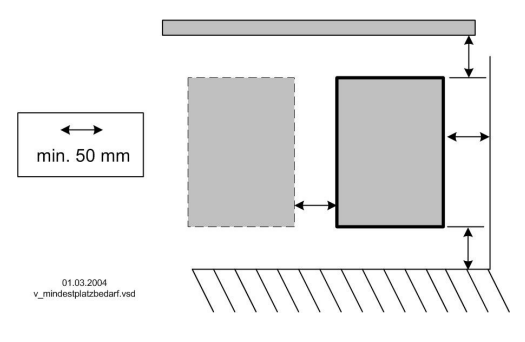

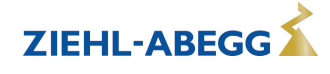

# **4.3 Крепление устройства**

Вид крепления и число точек крепления зависят от исполнения устройства. Для обеспечения надежного крепления должны использоваться все имеющиеся точки крепления. **Действуйте следующим образом:**

### **тип FSDM2.5M**

Крепление на трех точках

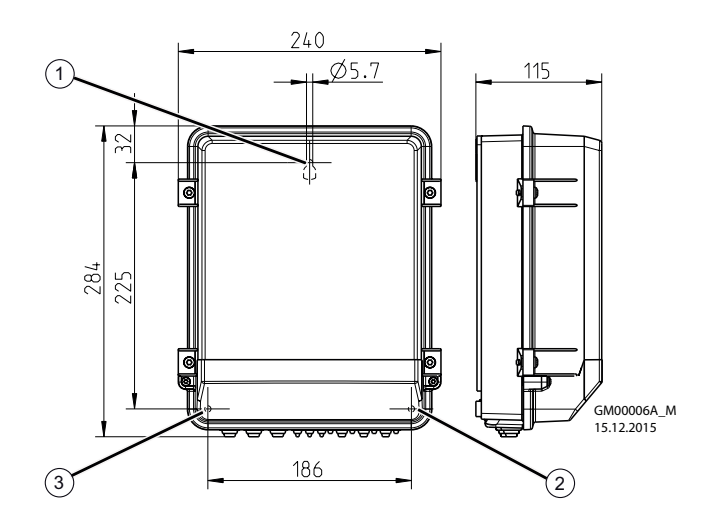

" Просверлить отверстие для точки крепления "1".

" Ввернуть винт с плоской головкой на приблизительно 2 мм и подвесить устройство.

- " Снять крышку с корпуса клеммной коробки.
- $\triangleright$  Выровнять устройство и разметить места для обеих нижних точек крепления "2" + "3".
- $\triangleright$  Снять устройство и просверлить отверстия для точек крепления "2" + "3".
- $\triangleright$  Снова подвесить устройство и завинтить винты в точках крепления "2" + "3".

# **тип FSDM5...16M (FSDM22M)**

Крепление на четырех точках

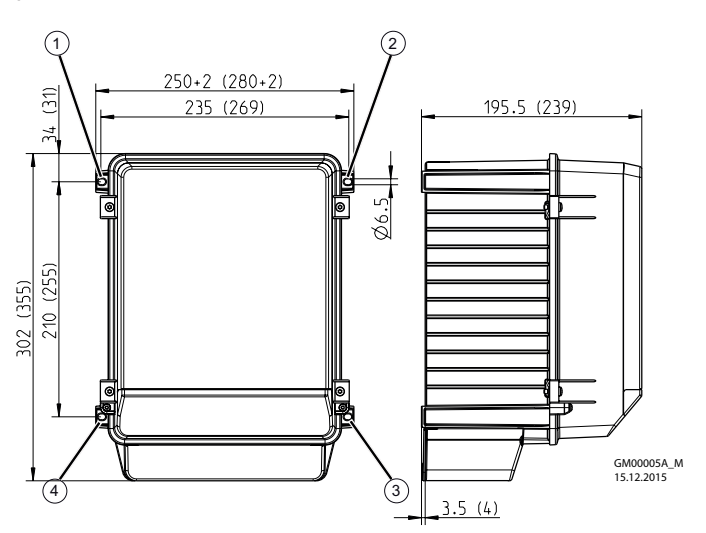

" Просверлить отверстия для точек крепления "1" - "4".  $\triangleright$  Закрепить устройство с помощью винтов.

### **тип FSDM32...50M**

Крепление на восьми точках

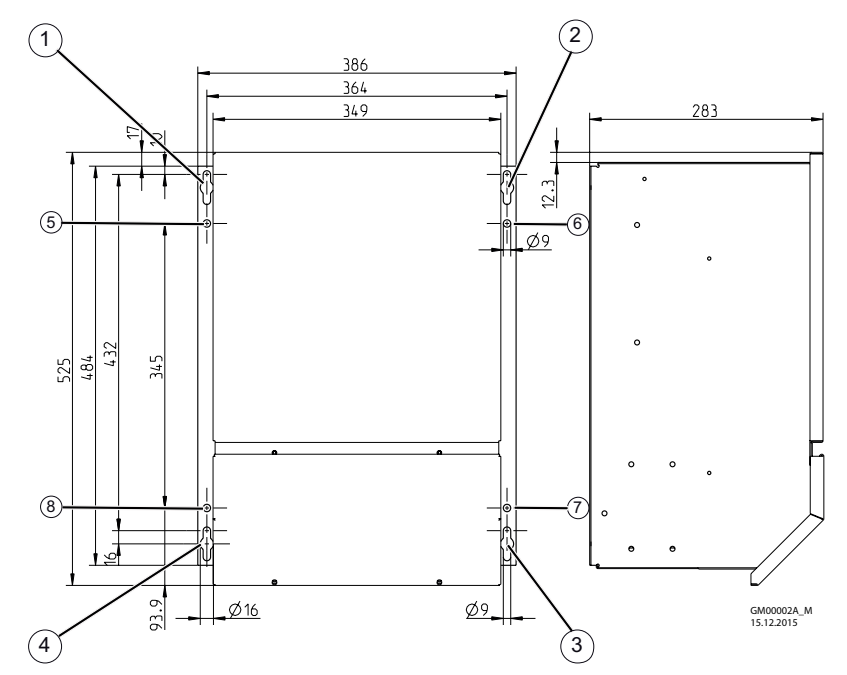

" Просверлить отверстия для 8 точек крепления.

 $\triangleright$  Ввернуть винты в точках крепления "1" - "4" на приблизительно 5 мм и подвесить устройство.

 $\triangleright$  Затянуть винты в точках крепления "1" - "4".

 $\triangleright$  Ввернуть и затянуть винты в точках крепления "5" - "8".

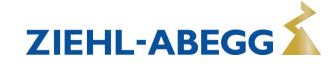

# **4.4 Кабельный ввод**

### **Действуйте следующим образом:**

- " Снять крышку с корпуса клеммной коробки.
- $\triangleright$  В зависимости от вида корпуса, кабельные вставки следует обрезать в соответствии с диаметром кабеля или использовать кабельные вставки с резьбовыми заглушками. Для жестяных корпусов прилагаются набивки, при помощи которых необходимо закрывать неиспользованные вставки!
- $\triangleright$  Технически правильно удалить оболочку с кабеля и выполнить его ввод.
- $\triangleright$  Перед вводом в эксплуатацию следует надлежащим образом установить крышку клеммной коробки на ее место.

#### **Корпус с алюминиевой монтажной пластиной**

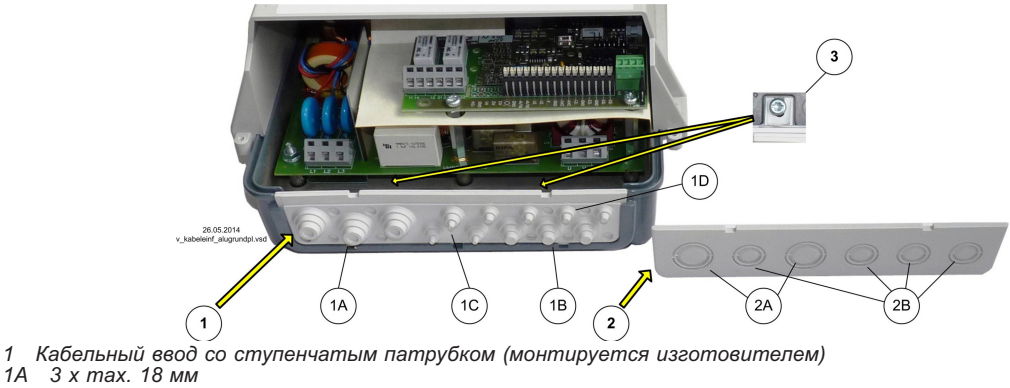

- *1A 3 x max. 18 мм*
- *1B 3 x max. 14 мм*
- *1C 3 x max. 11 мм 1D 4 / 8 x max. 8 мм*
- *2 прилагаемый кабельный ввод для резьбовых соединений*
- *2A 17 / 21 мм 2B 12,5 / 17 мм*
- *3 Крепежные болты*

#### **Корпус из стального листа**

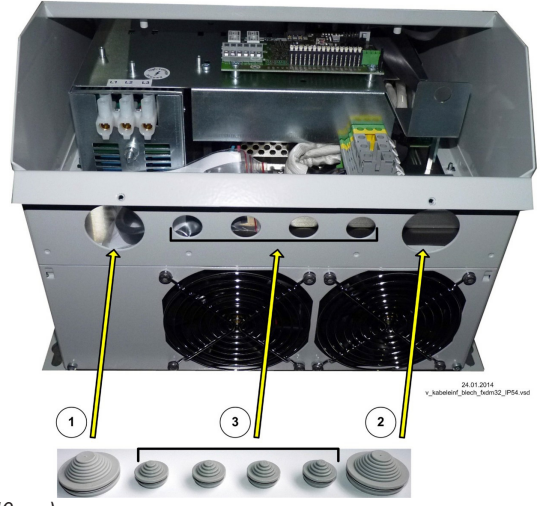

- *1 Ввод Подключение к сети(40 мм)*
- *2 Ввод Подключение электродвигателя (40 мм)*
- *3 Ввод Провода цепи управления (20 мм)*

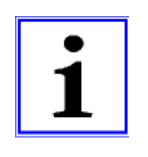

#### **Информация**

- В качестве альтернативы могут использоваться резьбовые кабельные вводы (не входят в комплект поставки). Необходимо соблюдать указанные изготовителем момент затяжки и место уплотнения!
- Неиспользуемые вводы должны быть обязательно закрыты!

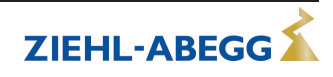

### **4.5 Монтаж на открытом воздухе**

Монтаж на открытом воздухе при температуре до -20 °C возможен, если устройство не отключается от источника питания. Расположение устройства должно обеспечивать ему хорошую защиту от атмосферных воздействий, т.е. также необходимо исключить прямое попадание солнечных лучей!

# **4.6 Место установки в условиях сельского хозяйства**

При применении в животноводстве, по возможности, монтируйте устройство не непосредственно в хлеву, а в подсобном помещении с уменьшенным выбросом в воздух вредных веществ. Благодаря этому можно избежать повреждений, вызванных вредными газами (например, парами аммиака, испарениями сероводорода).

### **4.7 Влияние температуры при вводе в эксплуатацию**

Избегайте образования конденсированной влаги и связанных с ней нарушений работоспособности путём хранения устройства при комнатной температуре!

# **5 Монтаж электрооборудования**

### **5.1 Меры предосторожности**

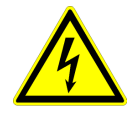

#### **Опасность электрического тока**

- Работы с деталями электрооборудования могут производить только квалифицированные электрики или лица, обученные работе с электрическими приборами, под наблюдением квалифицированного электрика, согласно с правилами техники безопасности.
- Следует учитывать 5 основных правил электробезопасности!
- Не работайте с устройством, находящимся под напряжением. Даже после отключения промежуточный контур еще продолжает оставаться под напряжением. Необходимо выждать в течение не менее трех минут.
- При выполнении монтажных работ необходимо накрыть соседние электрические устройства.
- В противном случае, для обеспечения надежного электрического размыкания может потребоваться выполнение дальнейших мероприятий.
- При любых работах с токопроводящими деталями или линиями всегда должен присутствовать второй сотрудник, в случае необходимости готовый отключить напряжение.
- Необходимо регулярно проверять электрооборудование: вновь закрепить отсоединившиеся соединения, немедленно заменить поврежденные провода и кабели.
- Электрошкаф или все блоки электропитания следует всегда держать закрытыми. Доступ разрешен только уполномоченным лицам с помощью ключа или специального инструмента.
- Не разрешается работа устройства с открытым корпусом, так как внутри устройства находятся токопроводящие, оголённые детали. Несоблюдение данного условия может привести к серьезным травмам.
- В случае металлических кабельных вводов с помощью болтов следует изготовить соединение заземляющего провода с нижней частью корпуса. Ввод в эксплуатацию разрешается только в том случае, если эти болты установлены надлежащим образом!
- Для металлических крышек клеммных коробок или корпуса необходимое защитное соединение между деталями корпуса обеспечивается винтами. Ввод в эксплуатацию допускается только после того, как эти винты будут снова установлены надлежащим образом!
- Не допускается использование металлических винтов в деталях корпуса, изготовленных из пластмассы, так как не происходит выравнивание потенциалов.
- Пользователь устройства несет ответственность за соблюдение электромагнитной совместимости всей установки согласно местным действующим нормам.
- Электрооборудование ни в коем случае нельзя чистить с помощью воды или иных жидкостей.

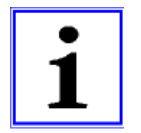

#### **Информация**

Все подключения представлены в приложении к данному Руководству по эксплуатации ( Схема соединений)!

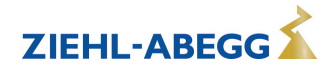

# **5.2 Замкнутое пространство**

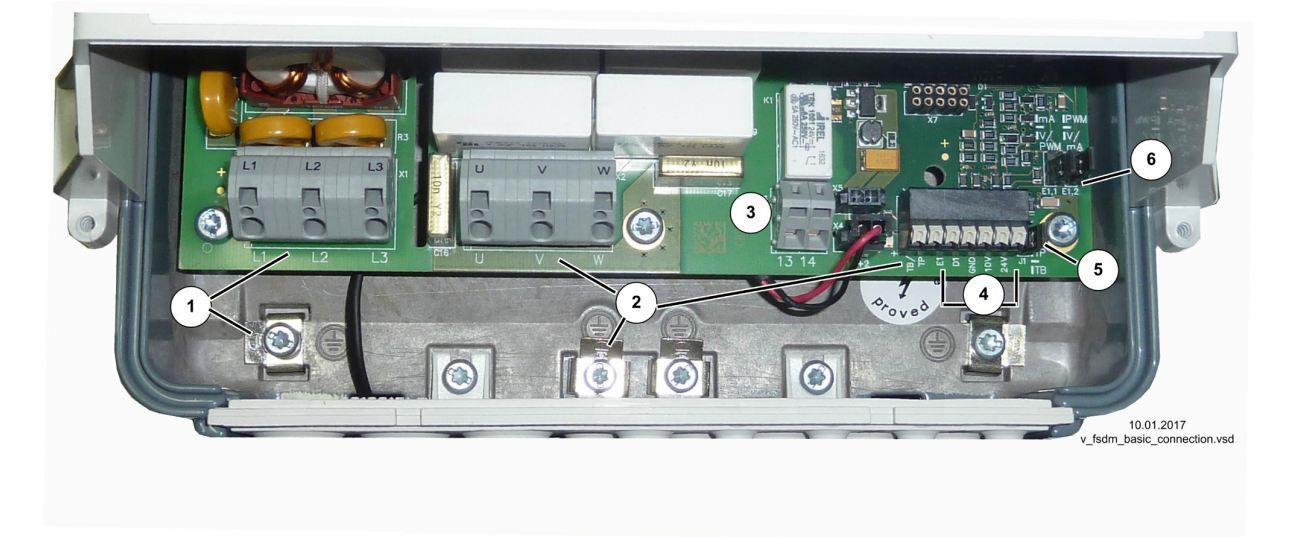

Пример: расположение клемм в устройствах с алюминиевой основной плитой

- *1 Сеть*
- *2 Электродвигатель*
- *3 Реле оповещения*
- *4 Регулировка*
- *5 Штекер J1 для температурного реле TB/TP*
- *6 Штекер E1.1/E1.2 для сигнала, задающего число оборотов*

### **Максимальные сечения проводов питания для клемм силовой части**

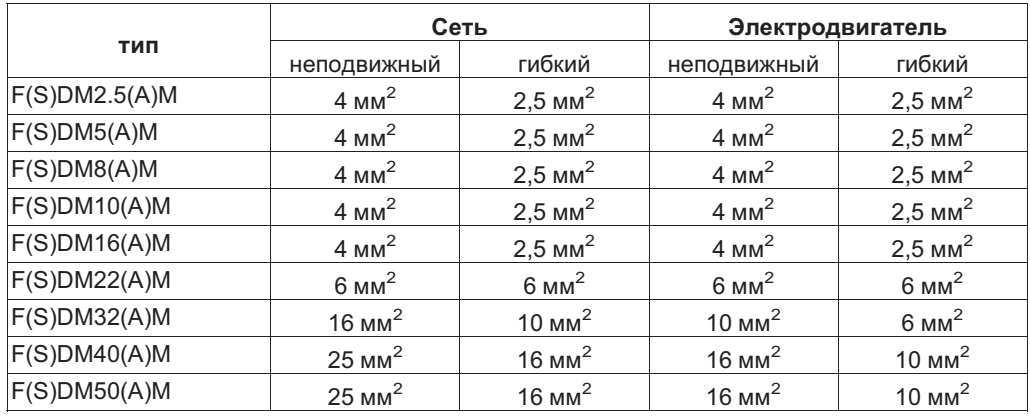

#### **Возможные сечения соединительных проводов для клемм блока регулирования**

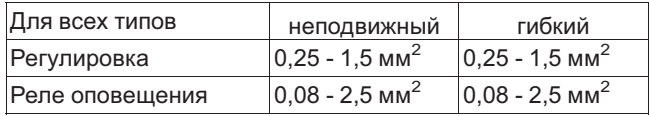

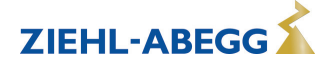

#### $5.3$ Монтаж с соблюдением электромагнитной совместимости

#### $5.3.1$ Линия двигателя

Соответствующим нормативом в отношении излучения помех является EN 61000-6-3. Его требования выполняются при помощи неэкранированного питающего провода электродвигате- $\mathsf{d}$ 

#### $5.3.2$ Линии цепи управления

Во избежание паразитной связи необходимо соблюдать должное расстояние между сетевыми линиями и линиями двигателя. Длина линий цепи управления не должна превышать 30 м; начиная от 20 м, их следует экранировать! При использовании экранированной линии, экран должен быть соединён с заземляющим проводом с одной стороны, т.е. у регулирующего устройства (как можно более короткое соединение с низким уровнем индукции!).

#### $5.3.3$ Ток высшей гармоники для устройства ≤ 16 А

Согласно EN 61000-3-2 эти устройства относятся к категории "профессиональных" устройств. Допускается подключение к сети низковольтного напряжения (общественные сети), если это будет разрешено соответствующим компетентным энергоснабжающим предприятием.

#### $5.3.4$ Токи высших гармоник и полное электрическое сопротивление сети для устройств > 16 А  $M \leq 75A$

Выписка из EN 61000-3-12 действительна для устройств с расчетным значением тока > 16 A и ≤ 75 А, которые предусмотрены для подключения к общедоступной сети низкого напряжения.

Данное устройство соответствует IEC 61000-3-12 при условии, что мощность короткого замыкания S<sub>SC</sub> в точке подключения оборудования клиента к общедоступной сети превышает или равна R<sub>SCE</sub> х S<sub>equ</sub>. Монтажник или пользователь устройства несут ответственность за обеспечение подключения устройства, если это потребуется после проведения консультаций с оператором распределительных сетей, только в точке подключения с мощностью короткого замыкания S<sub>SC</sub>, которая является большей или равной R<sub>SCE</sub> х Sequ.

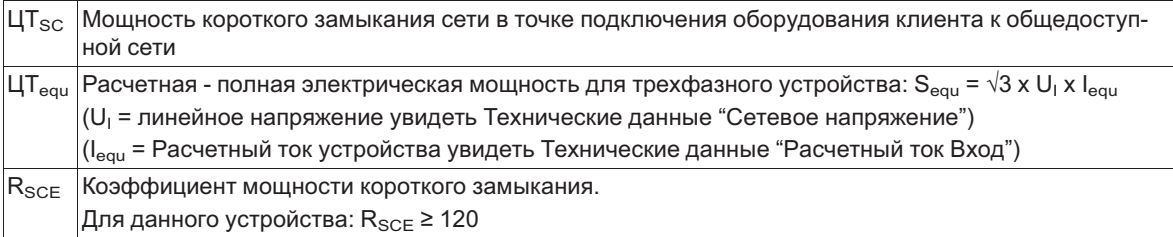

#### $5.4$ Подключение к сети

#### $5.4.1$ СЕТ. НАПРЯЖЕНИЕ

Подключение к сети осуществляется у клемм: PE, L1, L2, L3 и N (в зависимости от типа). При этом необходимо соблюдать указания допуска для сетевого напряжения ( Этехнические данные и боковая табличка спецификации).

Соединение нулевого провода "N" имеется только в устройствах с расчетным током 22 A/25 A для уменьшения тока утечки. Для работы устройства оно не имеет значения, в питающих сетях без нулевого провода это соединение может отсутствовать. Но так как в результате этого через соединение защитного провода "РЕ" возникают повышенные токи утечки, в установках с защитными выключателями FI возможны нежелательные ложные срабатывания.

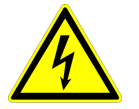

#### Опасность электрического тока Не пригодно для систем IT! Не использовать в заземленной системе «треугольник»!

#### $5.4.2$ Требуемые характеристики качества сетевого напряжения

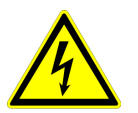

#### Опасность электрического тока

Сетевое напряжение должно соответствовать характеристикам качества EN 50160 и нормам напряжения, определённым в IEC60038!

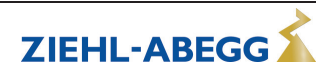

### **5.4.3 Предохранитель для защиты электрораспределительной сети**

Предохранитель для подключения к источнику питания должен быть изготовлен в соответствии с типом используемого кабеля, типом установки, условиями эксплуатации и местными стандартами. Информация о максимально допустимом запасном предохранителе устройства должна строго соблюдаться (см. Технические данные).

Возможные компоненты для защиты электрический сети (рекомендация):

- Плавкие предохранители класса "gG" (Предохранители с плавкими вставками общего применения согласно EN 60269-1).
- Линейный защитный автомат с характеристической кривой "C" (согласно EN 60898-1).

#### **5.4.4 Ток утечки, постоянное соединение, защитный провод**

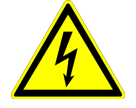

#### **Опасность электрического тока**

Максимальный ток утечки зависит от типа устройства и подаваемого сетевого напряжения (увидеть Технические данные). Касательно постоянного соединения и исполнения подключения защитного провода обязательно выполняются требования предписании для тока утечки с учетом действующих местных норм (для Европы увидеть EN 50178 пункт 5.2.11 или 5.3.2.1 и т.д.).

Минимально допустимое поперечное сечение защитного провода при постоянном соединении  $= 1,5$  мм<sup>2</sup>!

#### **5.5 Системы с аварийными выключателями избыточного тока**

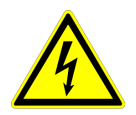

#### **Опасность электрического тока**

При использовании схем защиты от тока утечки следует обеспечить, чтобы они были "чувствительны ко всем типам тока" (тип B). Согласно EN 50 178, статья 5.2. установка прочих схем защиты от тока утечки не разрешается. Для обеспечения как можно более высокой безопасности деятельности при использовании схем защиты от тока утечки мы рекомендуем силу тока отключения 300 мA.

### **5.6 Вывод статического преобразователя частоты**

#### **5.6.1 Подключение двигателя**

Подключение к двигателю производится на клеммы: PE, U, V, W. К прибору может быть подключено несколько двигателей. При этом максимальная сумма регулирующих токов всех двигателей не должна превышать номинальный ток прибора.

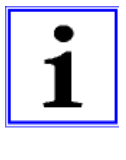

#### **Информация**

- Рекомендуется оборудовать каждый вентилятор отдельным устройством защиты электродвигателя.
- Для двигателей с термодатчиками "TP" (позистор), напр.: тип U-EK230E
- Для двигателей с термостатными выключателями "TB" (термоконтакты), напр.: тип STDT16 или AWE-SK ( ЭПриложение: пример схемы подключения для нескольких двигателей с полным устройством защиты двигателя тип STDT.)
- **5.6.2 Выключатель между устройством управления и двигателем (ремонтный выключатель)** Ремонтный выключатель предпочтительно **устанавливать перед устройством управления** (подвод выключателя).

При полном отключении (общая нагрузка) после контроллера должно отключиться разблокирование (блокировка регулятора = ВЫКЛ. / ВКЛ.). Т.е. требуется дополнительный вспомогательный контакт. Включение электродвигателя с одновременным разблокированием (ВКЛ.) способствует безопасному подключению при незначительной регулировке контроллера.

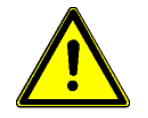

### **Осторожно!**

При подключении двигателя и существующей деблокировке, в определённых обстоятельствах это происходит при полной регулировке устройства управления. Это может привести к отключению из-за повышенного напряжения.

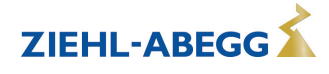

# **5.7 Защита двигателя**

Защита двигателя возможна при помощи подключения термостатных выключателей "TB" (термоконтактов) или термодатчиков " TP" (позисторов).

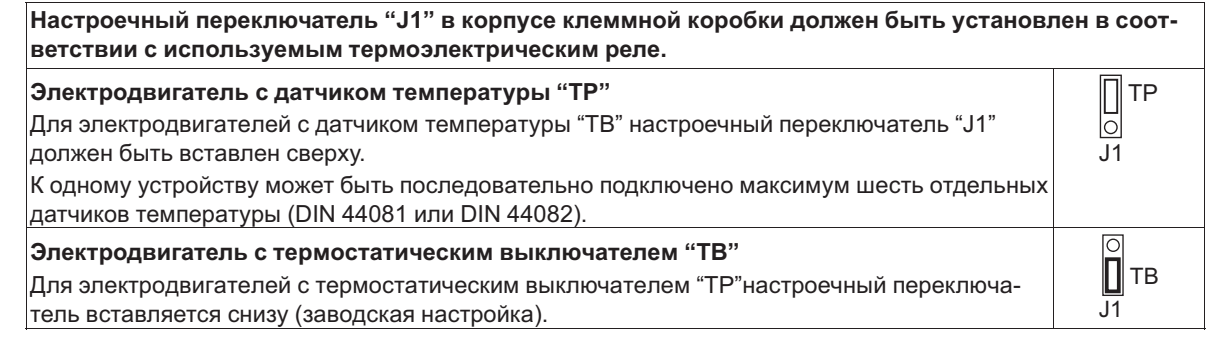

При срабатывании подключённого термостатического выключателя или датчика температуры (размыкание между двумя клеммами "TB/TP") устройство отключается и не включается повторно.

Якорь реле "K1" опущен, клеммы "13" - "14" разъединены. Внутренняя сигнальная лампа мигает с кодом [15] ( Эдиагностика / Неисправности).

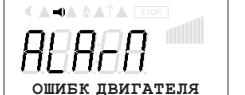

Индикация фактического значения попеременно с аварийным сообщением

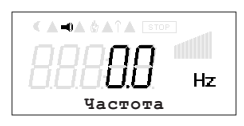

**Возможности повторного включения после охлаждения привода, т.е. при восстановлении соединения между обеими клеммами "TB/TP" путём:**

- отключения и повторного включения сетевого напряжения.
- Через цифровой вход на дистанционное управление (разблокирование ВКЛ. / ВЫКЛ.).
- Функция "Сброс @Группа меню "Старт"

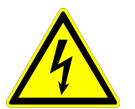

#### **Опасность электрического тока**

На клеммы "TB/TP" нельзя подавать внешнее напряжение!

# **5.8 Аналоговый вход "E1" для задаваемой величины числа оборотов вентилятора**

Устройство снабжено аналоговым входом для ввода частоты вращения вентилятора. Подключение "E1"-"GND" (Аналоговый вход 1).

Параметры входа 0–10 В сигнала предварительной настройки числа оборотов настроены на заводе-изготовителе. Для сигнала 0–20 мА или ШИМ-сигнала требуется адаптация внутренних соединителей.

В зависимости от размера устройства (см. обозначение типа) возможны следующие варианты предварительной настройки скорости вращения

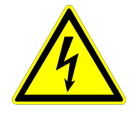

#### **Опасность электрического тока**

- Не вставляйте штекер под напряжением, учитывайте указания мер безопасности!
- Обращайте внимание на правильную полярность сигнала!
- Ни в коем случае не подавайте сетевое напряжение на вход сигнала!

### **Варианты предварительной настройки скорости вращения в зависимости от типов FSDM2.5...16**

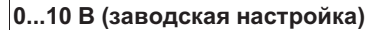

Настройка посредством задающего сигнала от внешнего источника 0...10 В **или**

Ввод числа оборотов с помощью внешнего потенциометра (10 kΩ) на клеммах "+10 V" и "GND" посредством ползунка на клемме "E1".

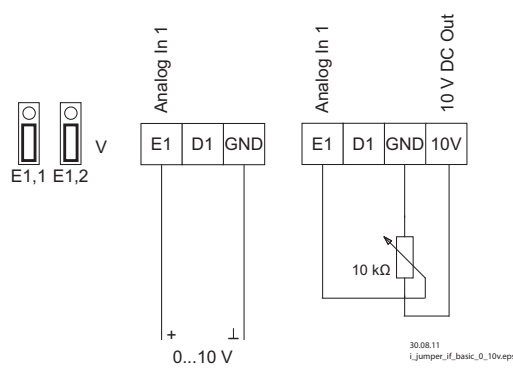

### **0...20 mA**

Настройка посредством задающего сигнала от внешнего источника 0...20 мA.

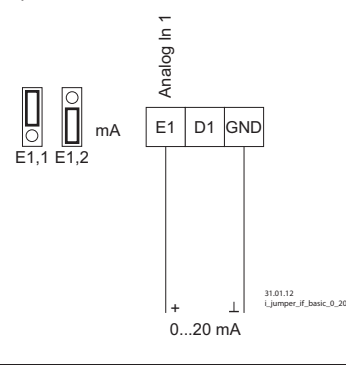

# **0...100 % PWM**

Настройка посредством задающего сигнала от внешнего источника PWM  $P$   $\frac{1}{\sqrt{2}}$ <br>  $\frac{1}{\sqrt{2}}$ <br>  $\frac{1}{\$  $\sqrt{24 \times 100}$  Out E1 D1 GND 10V Analog In 1 10 V DC Out 24 V DC Out Ĭ  $\prod_{\substack{E\mid 1,\hat{H} \\ E\mid 1,\hat{H}}}$ PWM (10 V)  $E1,2$ 24 V 10 kC GND PWM En l  $f = 1...10$  kHz  $+ 1. -$ 31.01.12 i\_jumper\_if\_basic\_pwm.eps  $15...28$ 

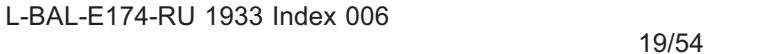

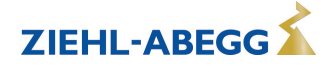

#### **Варианты предварительной настройки скорости вращения в зависимости от типов FSDM22...50**

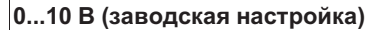

Настройка посредством задающего сигнала от внешнего источника 0...10 В **или**

Ввод числа оборотов с помощью внешнего потенциометра (10 kΩ) на клеммах "+10 V" и "GND" посредством ползунка на клемме "E1".

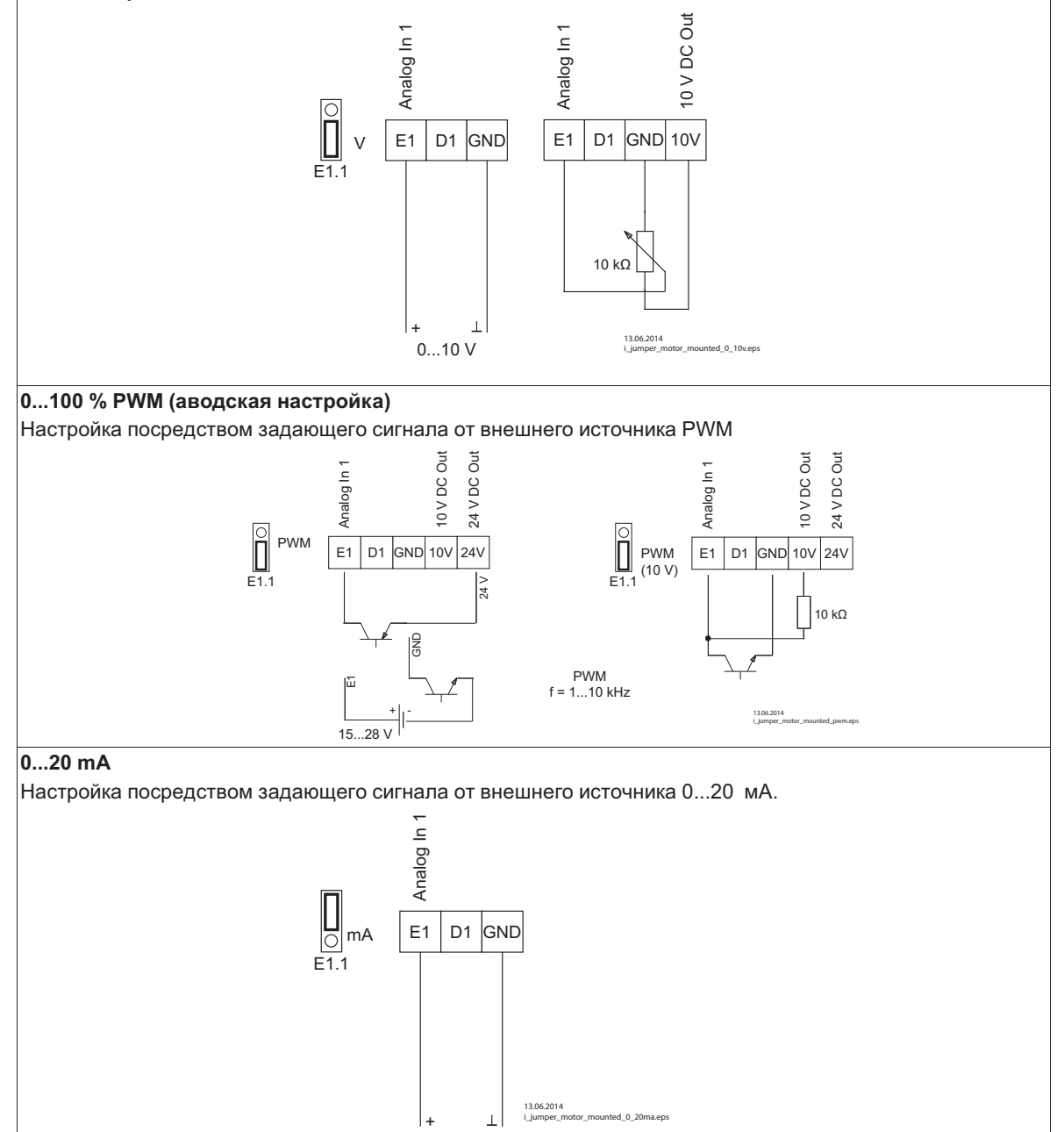

0...20 mA

∣ ∔

 $\perp$ 

13.06.2014

i\_jumper\_motor\_mounted\_0\_20ma.eps

# **5.9 Выходное напряжение "10 В"**

Электропитание, например, для установки числа оборотов через внешний потенциометр. Подключение: "10 V" - "GND" (макс. нагрузка увидеть Технические данные и Схема соединений).

- Не допускается соединение друг с другом выходов напряжения нескольких устройств!
- Не допускается соединение друг с другом выходов напряжения в устройстве!

# **5.10 Обеспечение электропитания для внешних устройств (+24В, GND)**

Для внешних устройств, например, для датчика, встроено питающее напряжение (макс. ток нагрузки см. Технические данные).

При возникновении перегрузки или короткого замыкания (24 В - GND), происходит отключение внешней подачи питания (самовосстанавливающийся предохранитель). Устройство приводится в действие через "Сброс" и работает дальше.

- Не допускается соединение друг с другом выходов напряжения нескольких устройств!
- Не допускается соединение друг с другом выходов напряжения в устройстве!

# **5.11 Цифровой вход "D1" для Деблокирование (устройство ВКЛ. / ВЫКЛ.)**

Электронное выключение и Сброс после неисправности двигателя через беспотенциальный контакт на клеммах "D1" - "24 В (входное сопротивление и диапазон напряжения  $\mathcal{F}$  Технические данные)".

Функция при заводской настройке для "D1":

- Устройство "ВКЛ." при замкнутом контакте.
- Устройство "ВЫКЛ." при разомкнутом контакте.

Управление через контакты без потенциала, подключается малое напряжение около 24 В постоянного тока.

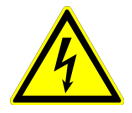

# **Опасность электрического тока**

- При дистанционном управлении устройством в выключенном состоянии активация отсутствует (отсутствие разделения потенциалов согласно VBG4 §6)!
- Ни в коем случае не подавать сетевое напряжение на цифровые входы!

# **5.12 Выход реле "К1"**

Возможно внешнее сообщение об ошибке через беспотенциальный контакт встроенного реле (макс. нагрузка контакта  $\mathcal{F}$ Технические данные и схема электрических соединений). Функция при заводской настройке для "К1":

- Во время работы реле втянуто, т.е. выводы "13" и "14" перемкнуты. Реле отпускается в случае возникновения неисправности (  $\mathcal{F}$  Диагностика / Неисправности).
- При отключении через деблокирование (D1 = цифровой вход 1) реле остается втянутым.

# **5.13 Подключение в обход**

При подключении в обход (обход регулятора с помощью сетевого напряжения) необходимо обратить внимание на следующее:

- Двусторонняя блокировка сетевого контактора и контактора параллельного контура.
- Задержка при переключении минимально 1 секунда.
- При отключении защиты на Вывод статического преобразователя частоты "Разблокирование" (ВКЛ. / ВЫКЛ.) должно быть разомкнуто, а при включении снова замкнуто. После отключения время ожидания перед повторным включением должно составлять не менее 90 секунд!
- Ни в коем случае не подавайте сетевое напряжение на выход преобразователя частоты!

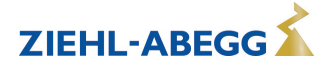

### **5.14 Ручной переключатель параллельного контура типа S-D-25 и S-D-50**

В качестве дополнительного оборудования поставляются управляемые вручную главные выключатели с функцией переключения в обход.

При отключении частотного преобразователя время ожидания перед повторным включением составляет минимально 90 секунд!

#### **Положения переключателя**

- $\boxed{0}$  = отключение привода (блокируется)
- $\overline{ABTO}$  = обычный режим<br>•  $\overline{100\%}$  = режим параплец
- $\vert 100\,\% \vert$  = режим параллельного контура (контроллер активирован)

#### **Технические данные**

- Максимальное напряжение 690 В, 50/60 Гц
- Расчетный ток
	- Тип S-D-25 № арт. 349035: 25 A
	- Тип S-D-50 № арт. 349040: 50 A
- Размеры Ш x В x Г [мм]
	- Тип S-D-25: 115 x 115 x 163
	- Тип S-D-50: 135 x 135 x 188
- Вид защиты IP65

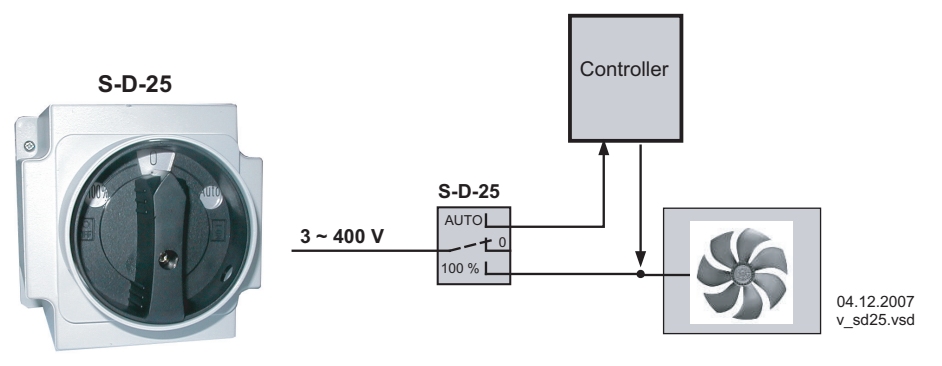

Ручное переключение параллельного контура тип S-D-25 / S-D-50

### **5.15 Потенциал подключения управляющего напряжения**

Места подключения управляющего напряжения (< 30 В) относятся к общему потенциалу GND (исключение: беспотенциальные контакты реле). Между местами подключения управляющего напряжения и защитным проводом имеется разделение потенциалов. Необходимо обеспечить, чтобы максимальное постороннее напряжение в местах подключения управляющего напряжения не превышало 30 В (между клеммами "GND" и защитным проводом "PE"). При необходимости можно выполнить соединение с потенциалом защитного провода; установить мост между клеммой "GND" и соединением "PE" (клемма для экранирования).

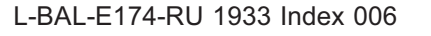

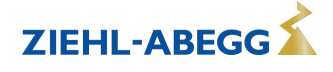

#### 6 Элементы системы управления и меню

#### $6.1$ Многофункциональный ЖК-дисплей и клавиатура

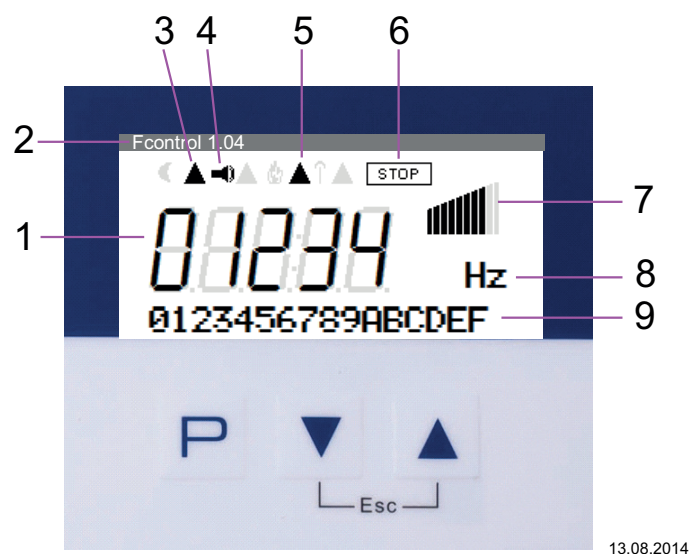

v\_display\_erkl\_fcontrol\_basic.vsd

Индикация символов в зависимости от версии программного обеспечения и используемых дополнительных модулей.

Þ

 $\blacksquare$ 

- 1. 5-ти разрядный цифровой индикатор
- 2. Наименование устройства и версия программного обес-ПАЧАНИЯ
- 3. Активизировано ограничение по току
- 4. Символ аварийного сигнала (индикация неисправности)
- 5. Управление температурой (уменьшение мощности включено)
- 6. Символ СТОП (деблокировка регулятора)
- 7. Символ столбца регулирование
- 8. Текстовая строка с тремя символами (индикация единицы и т.д.)
- 9. Текстовая строка с 16 знаками (индикатор текстового меню)

#### $6.2$ Структура меню

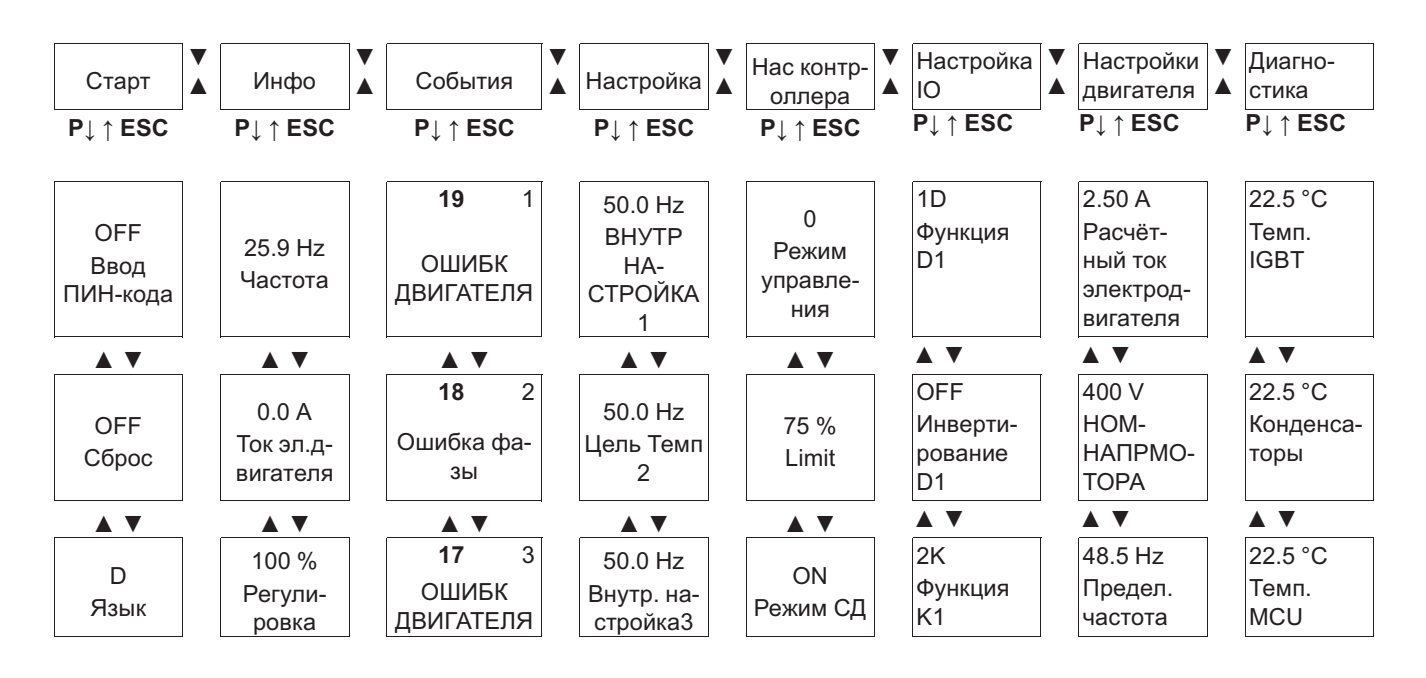

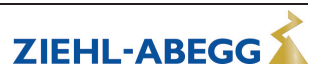

Кнопка программирования и открытия меню

- Выбор меню, уменьшение значения Выбор меню, увеличение значения
- Комбинация клавиш ESC, Escape = выйти  $+$   $\triangle$ из меню

Выбор группы меню (напр.: Настройка контроллера) при помощи клавиши со стрелкой вправо **▼** а влево - со стрелкой влево **▲**.

Пункты в группах меню (напр.: режим управления) доступны с помощью клавиши **P**. Перемещение вверх и вниз в группах меню осуществляется при помощи клавиш со стрелками. Чтобы произвести настройку после выбора пункта меню нажимается кнопка **P**.При этом начинает мигать ранее установленное значение, которое изменяется при помощи клавиш **▼** + **▲**, а затем сохраняется при помощи клавиши **P**. Чтобы выйти из меню без внесения изменений, необходимо нажать комбинацию клавиш "Esc", т.е. в системе остаётся ранее заданная величина.

Пример: перепрограммирование "Режим управления"  $\overline{0}$  на  $\overline{1}$  в "Настройках контроллера"

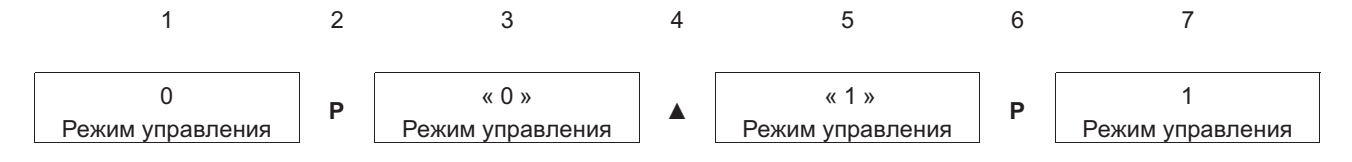

# **7 Ввод в эксплуатацию**

# **7.1 Предпосылки для ввода в эксплуатацию**

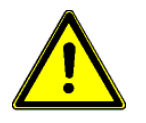

# **Осторожно!**

- 1. Устройство должно монтироваться и подключаться согласно с Руководством по эксплуатации.
- 2. Следует еще один раз проверить правильность всех подключений.
- 3. Сетевое напряжение должно соответствовать данным, указанным на табличке изготовителя.
- 4. Не должен превышаться расчётный ток, указанный на табличке изготовителя.
- 5. В опасной зоне не должны находиться люди или предметы.

# **7.2 Методика ввода в эксплуатацию**

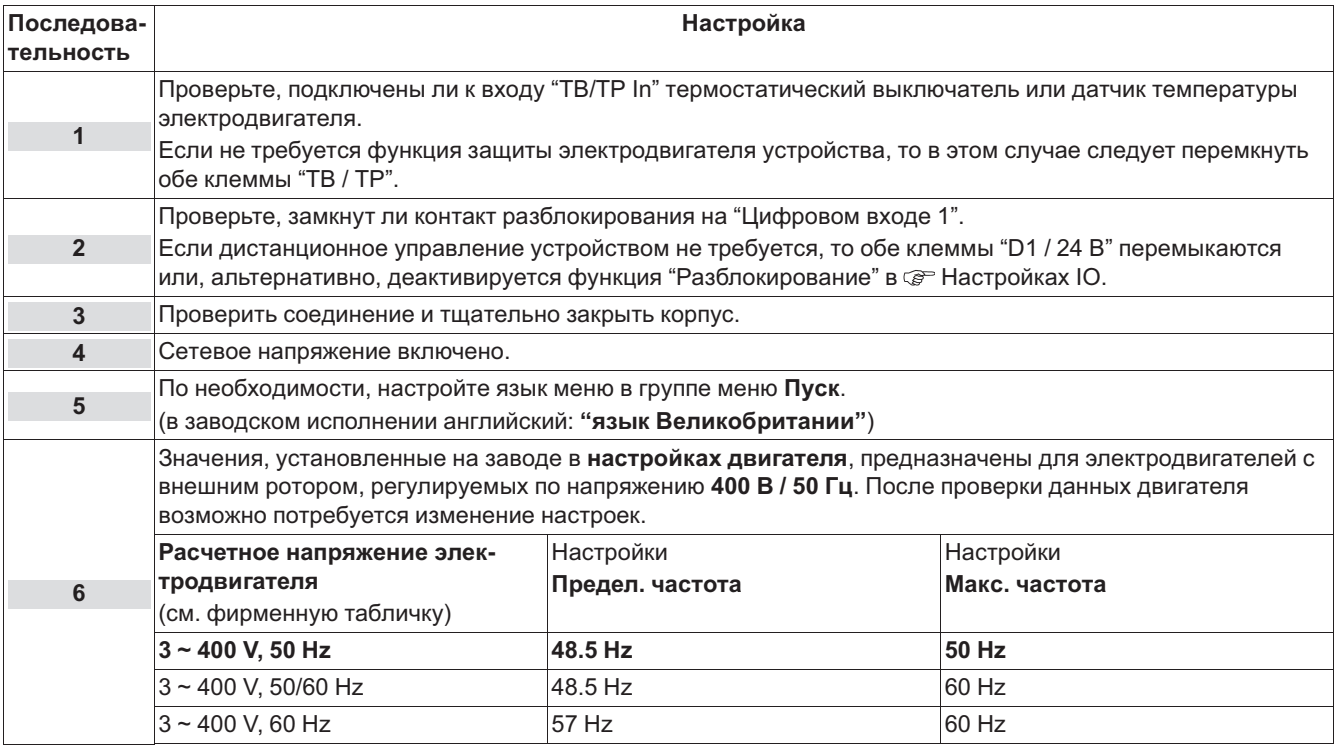

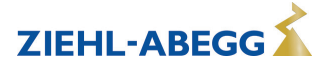

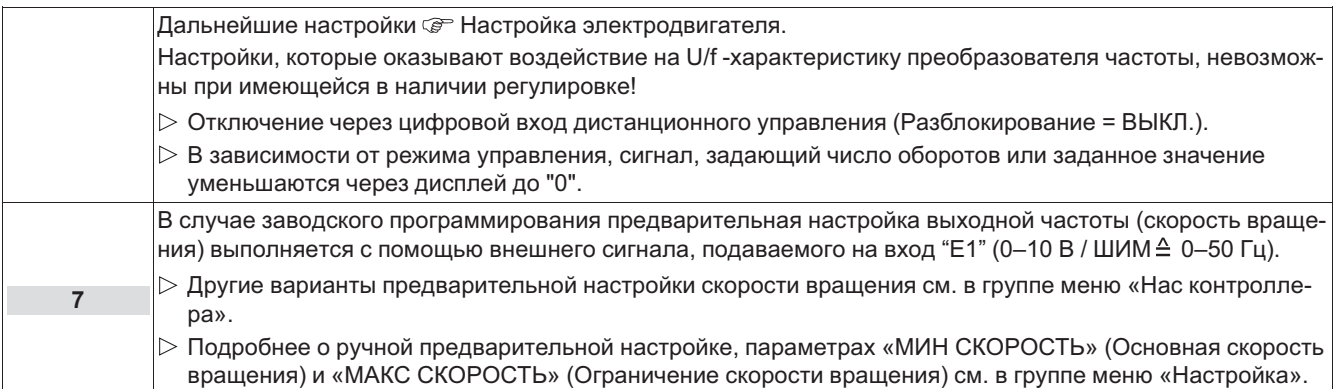

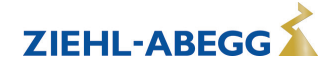

# **8 Программирование**

# **8.1 Группа меню Настройка**

### **Информация**

- **Заводская настройка**: Управление посредством внешнего сигнала (0 10 В / PWM) на входе "E1" (режим управления = 0  $\textcircled{x}$  Настройки контроллера). Т.е. следующие настройки "Внутр. заданое значение1", "Внутр. заданое значение2", "Внутр. заданое значение3" не активны!
- Следующие данные заводских настроек являются необязательными, так как эти значения могут отличаться в зависимости от используемой версии программного обеспечения и предварительных настроек специфических для клиента.

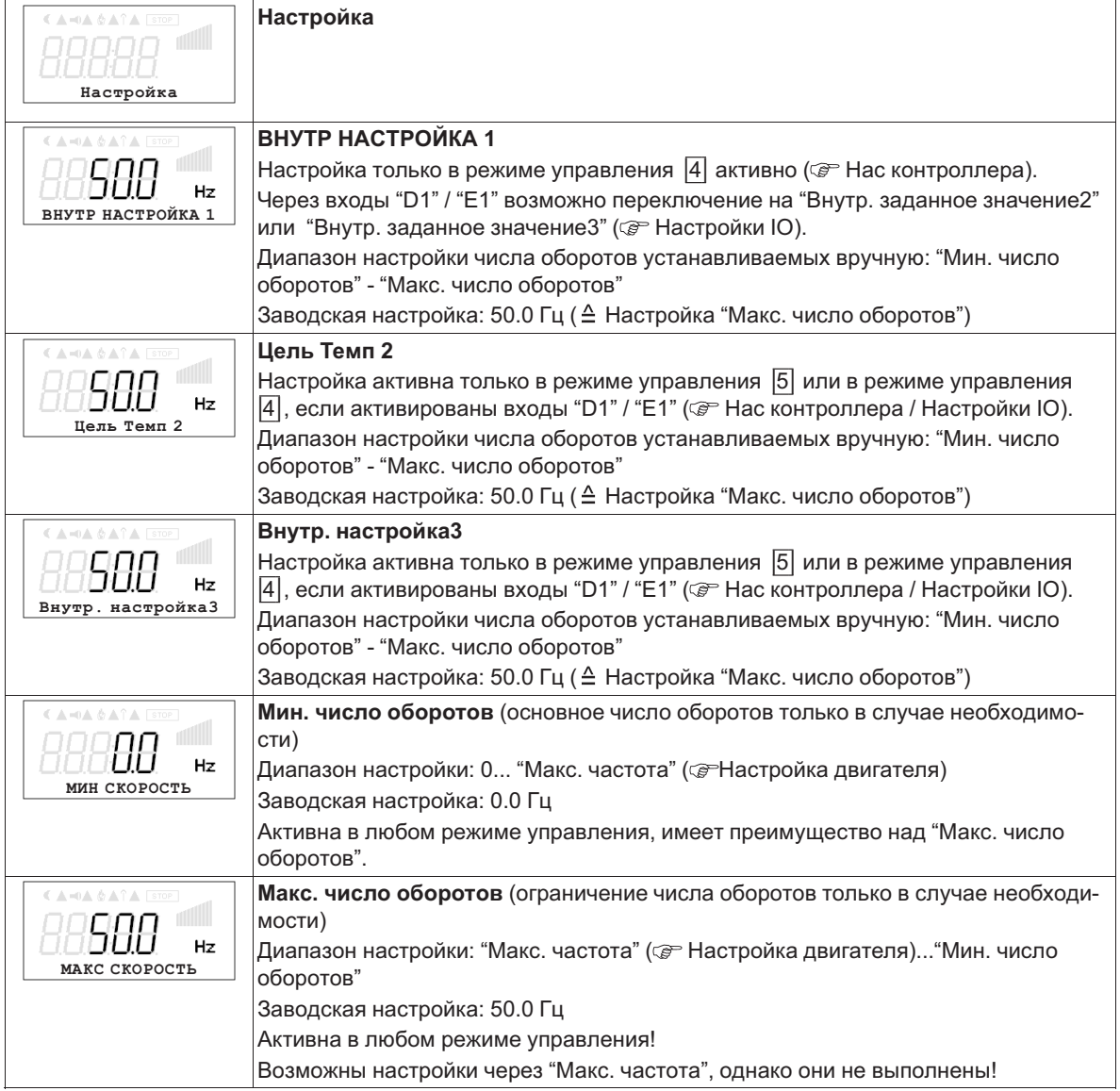

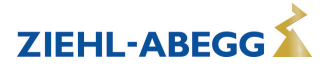

Диаграмма Задающий сигнал и частота на выходе

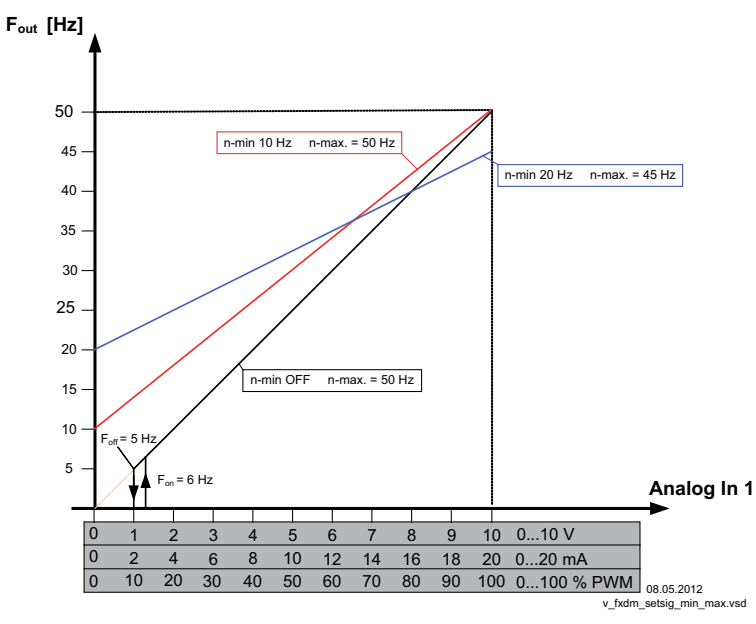

*Fout: Частота на выходе Аналоговый вход: Сигнал, задающий значение числа оборотов n-min: МИН СКОРОСТЬ n-макс: МАКС СКОРОСТЬ Foff: ЧАСТОТА ОТКЛЮЧ Fon: Частота включения*

# **8.2 Группа меню Старт**

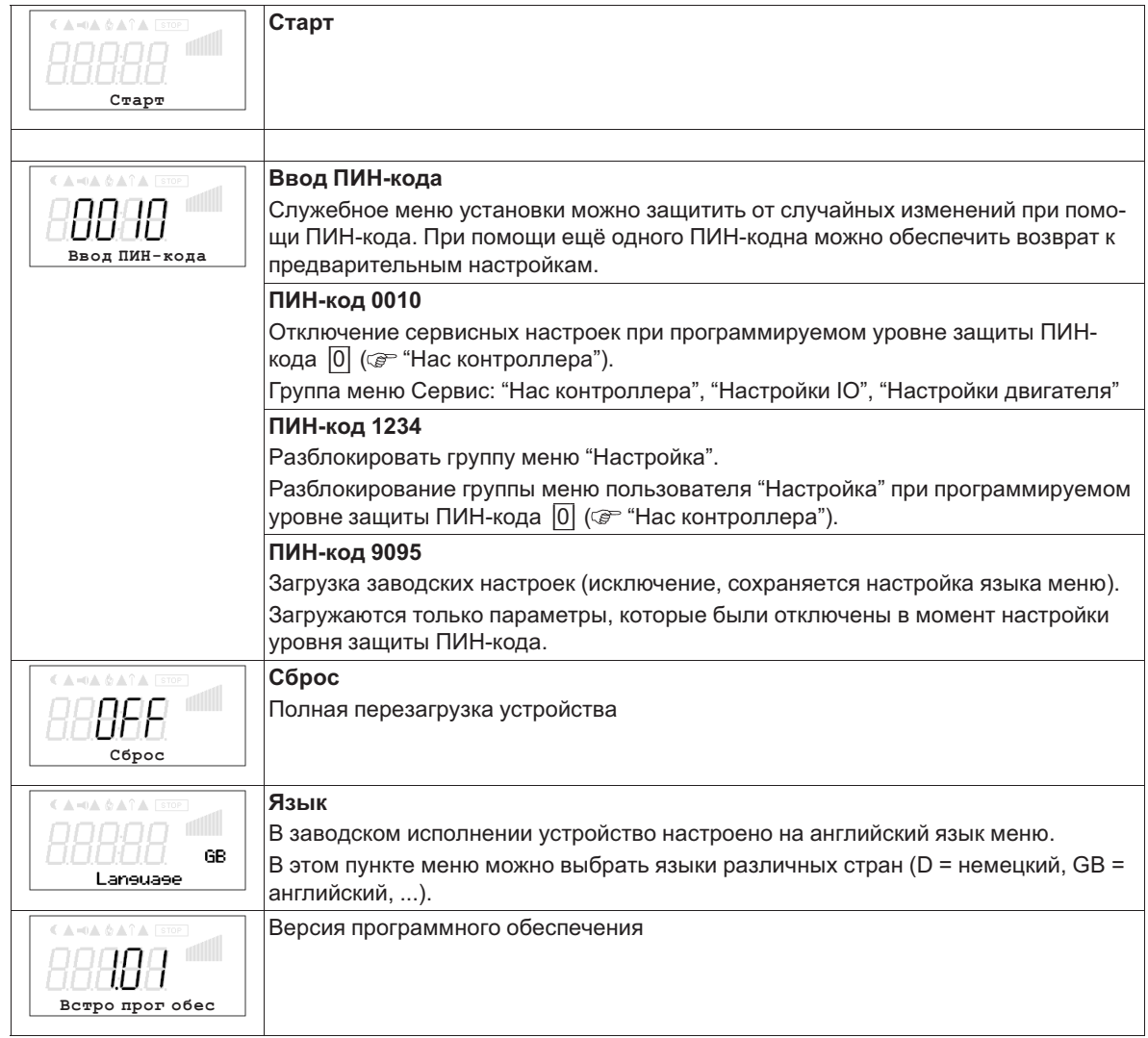

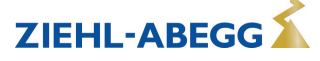

#### 8.3 Группа меню Инфо

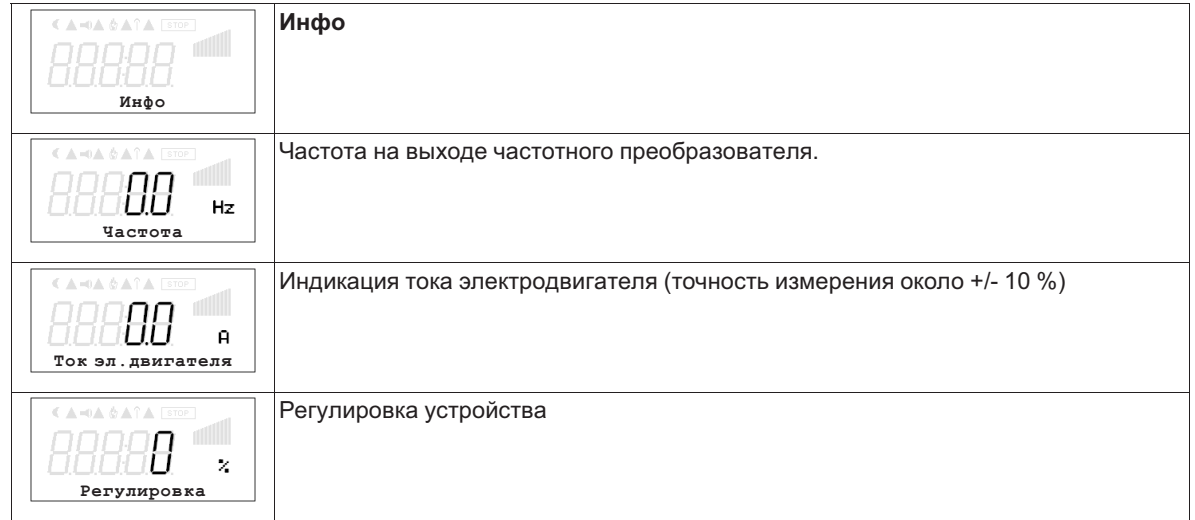

#### $8.4$ Нас контроллера

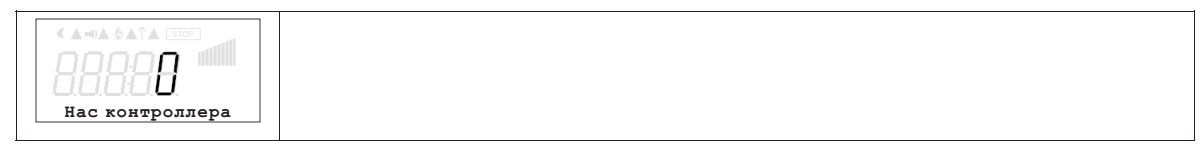

#### $8.4.1$ Режим управления

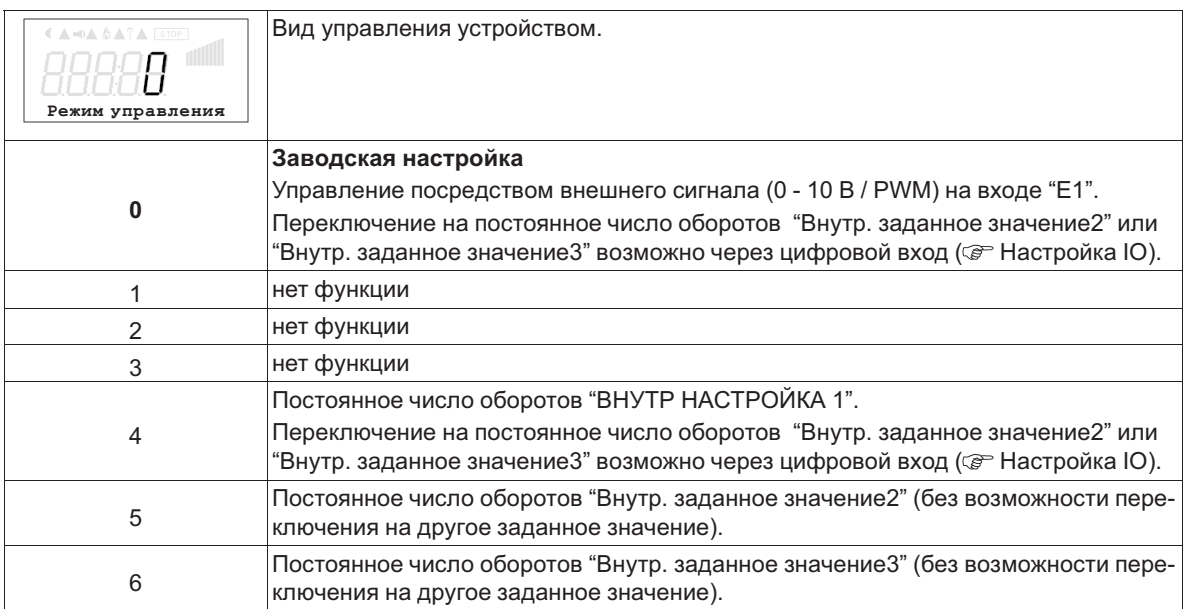

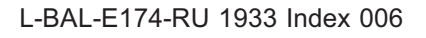

#### $8.4.2$ Limit

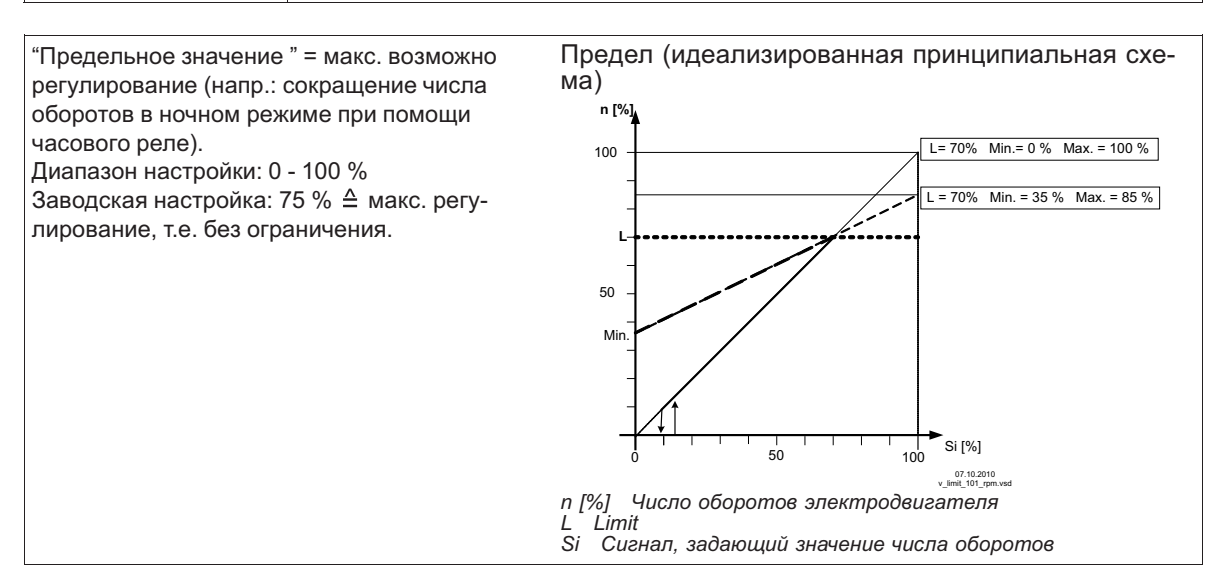

#### 8.4.3 Режим СД

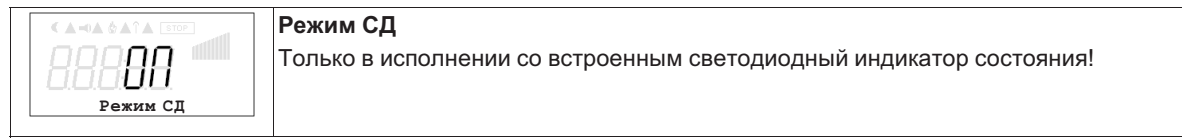

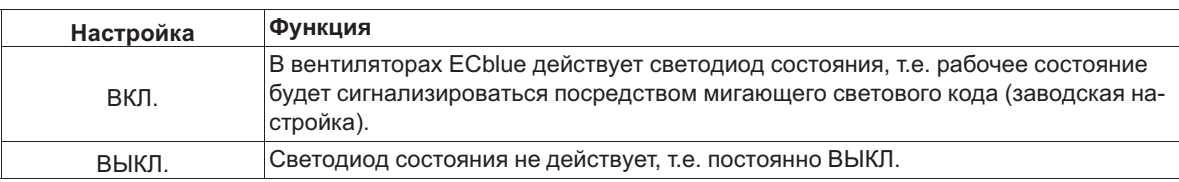

#### 8.4.4 ПИН-код Уров защ

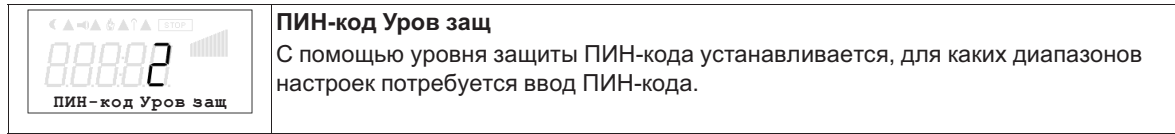

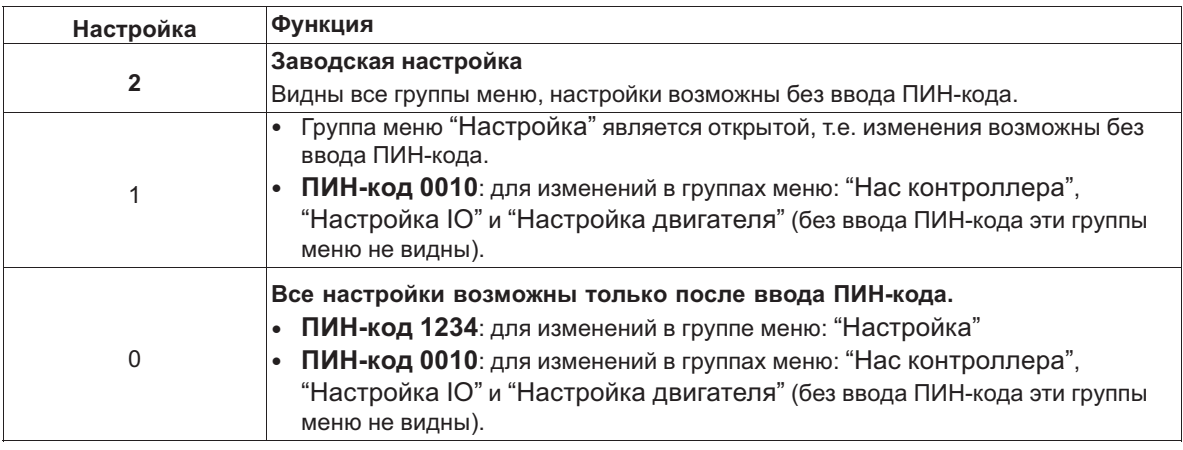

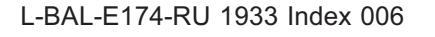

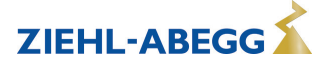

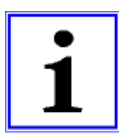

#### **Информация**

Изменения защиты ПИН-кода, вызывающие сокращение прав доступа, будут активными после выключения устройства или после выполнения функции "Сброс" ( Группа меню Пуск).

### **8.4.5 Беспроводная связь**

AM-MODBUS- **W** активен только с дополнительным модулем Руководство по эксплуатации (работа с дополнительным модулем в настроящее время невозможна).

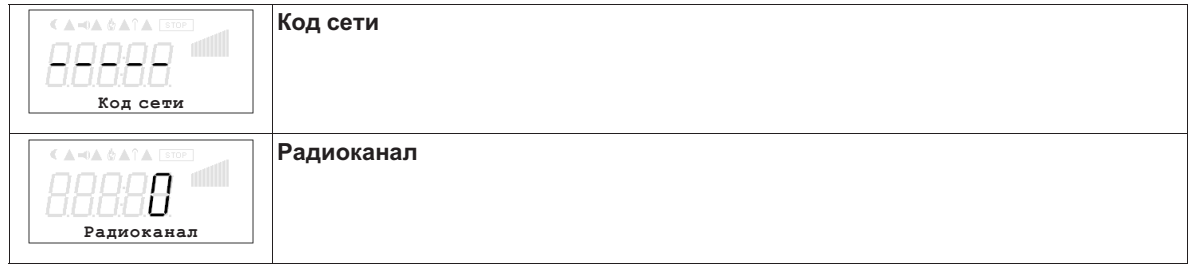

#### **8.4.6 Min. Backlight**

Возможности настройки зависят от имеющейся версии программного обеспечения!

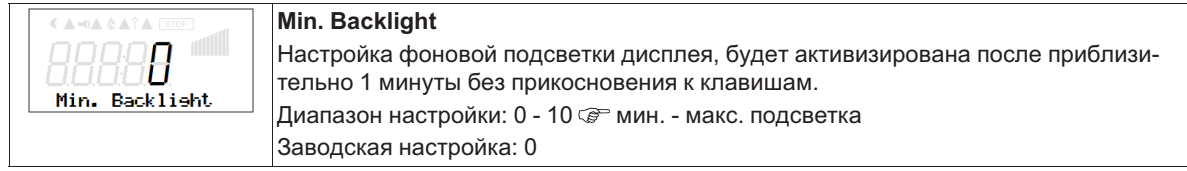

# **8.5 Группа меню Настройки IO**

#### **8.5.1 Цифровые входы "D1"("E1" \*)**

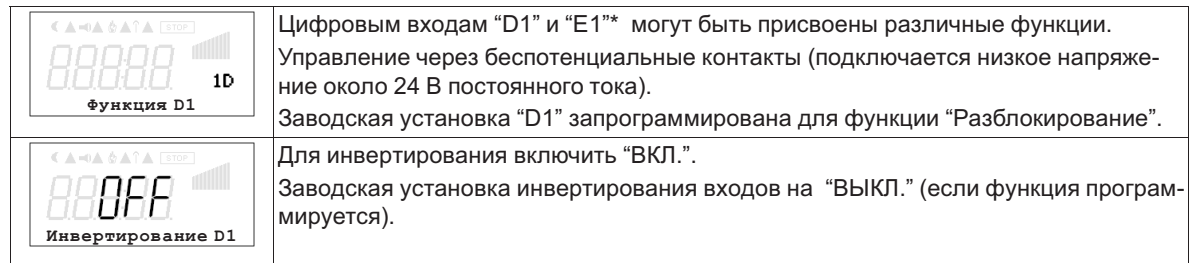

Если аналоговый вход "Е1" не нужен для ввода заданного значения числа оборотов вентилятора, то он может *использоваться в качестве цифрового входа ( Функция E1). Для входа "E1" могут быть назначены такие же функции, как и для "D1".* 

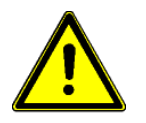

# **Осторожно!**

Ни в коем случае не подавать сетевое напряжение на цифровые входы!

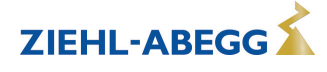

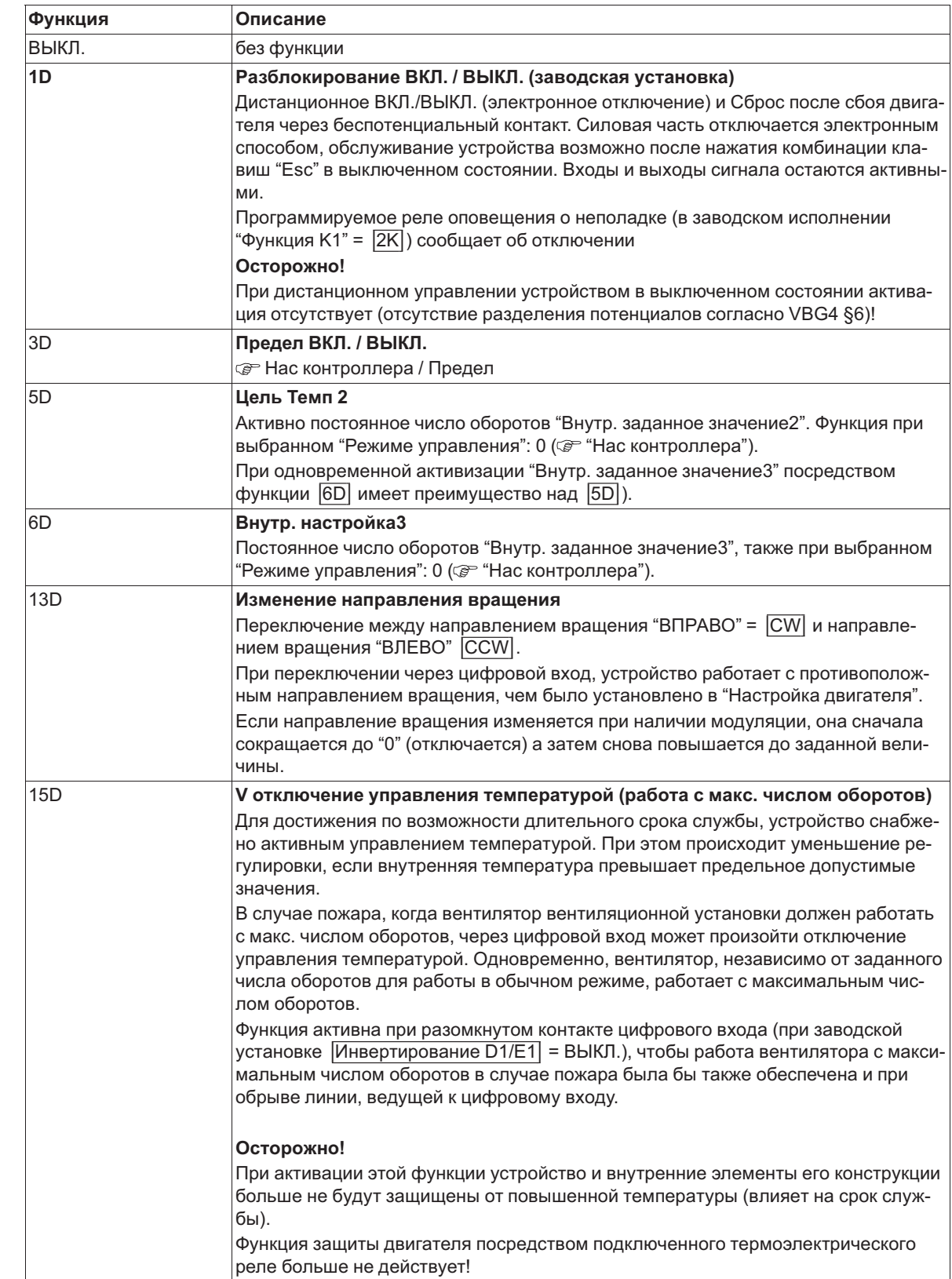

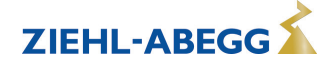

#### $8.5.2$ Выход реле "К1"

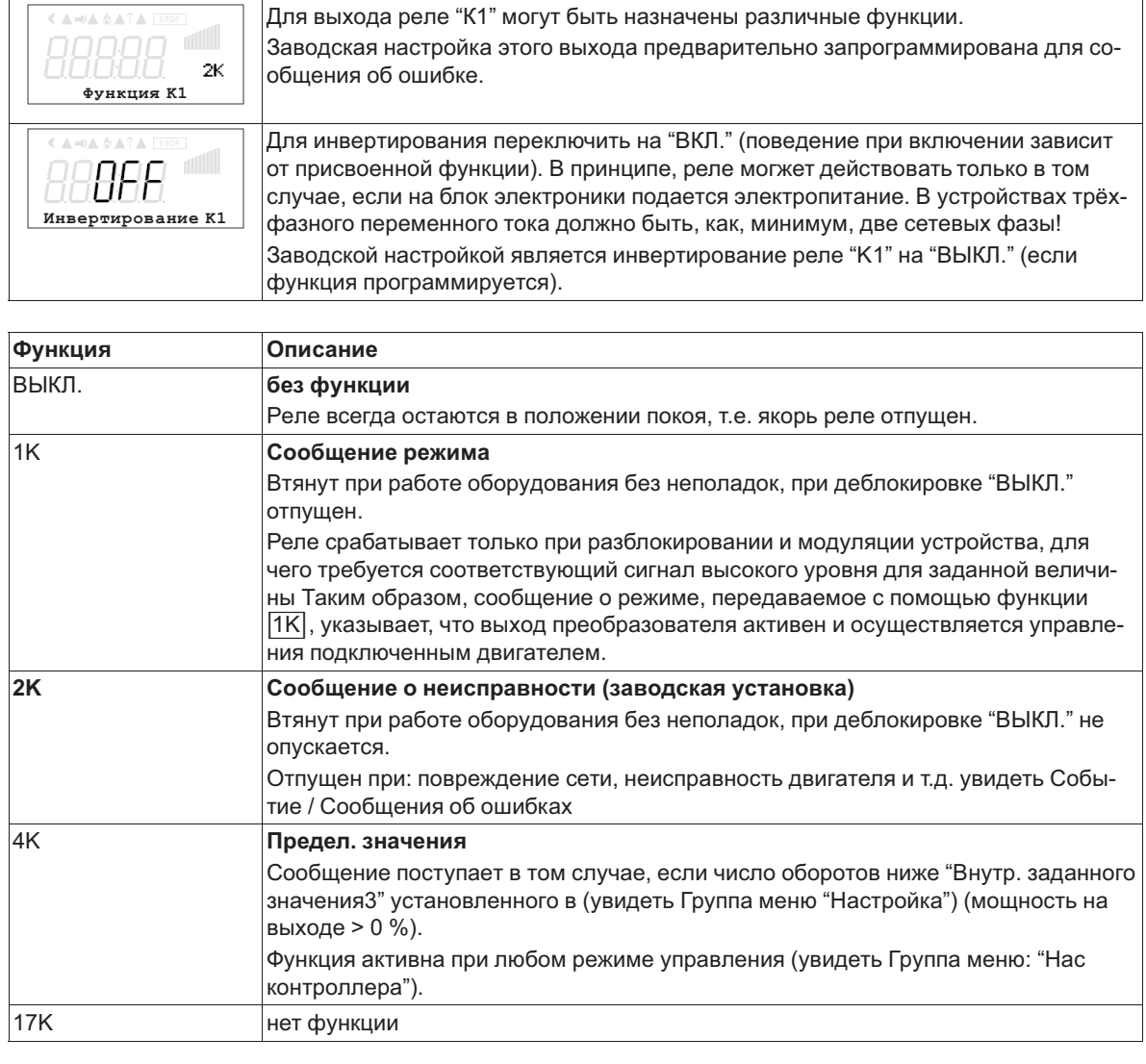

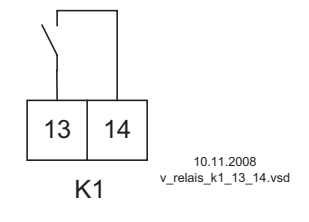

K<sub>1</sub>

1 = подключено, клеммы 13 - 14 перемкнуты

 $0 =$  опущен 13 - 14 не перемкнуты

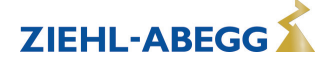

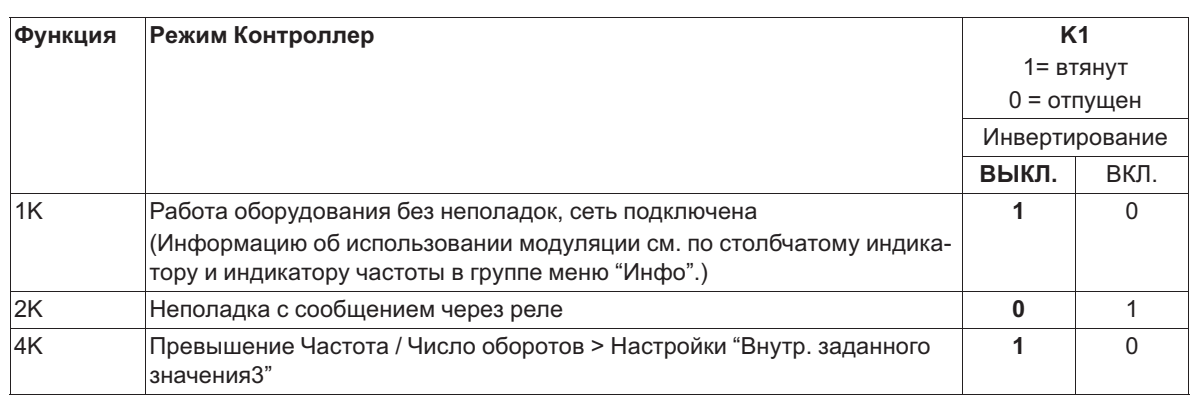

# **8.5.3 Bход "E1"**

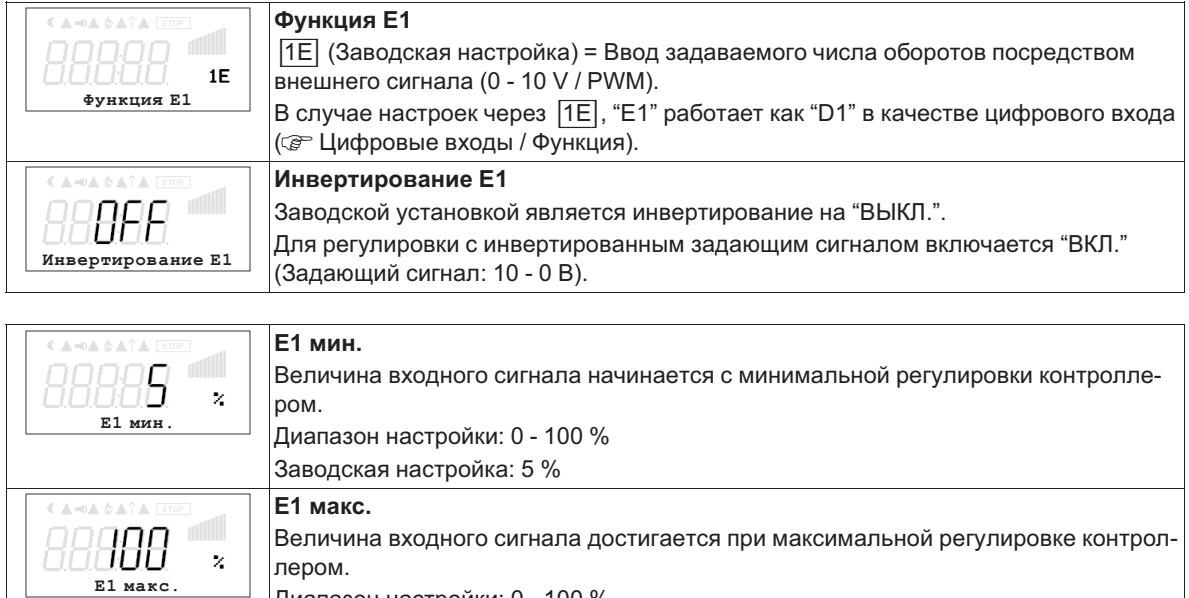

Диапазон настройки: 0 - 100 % Заводская настройка: 100 %

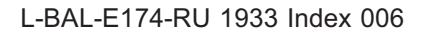

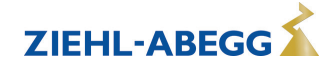

#### **Пример согласования сигнала**

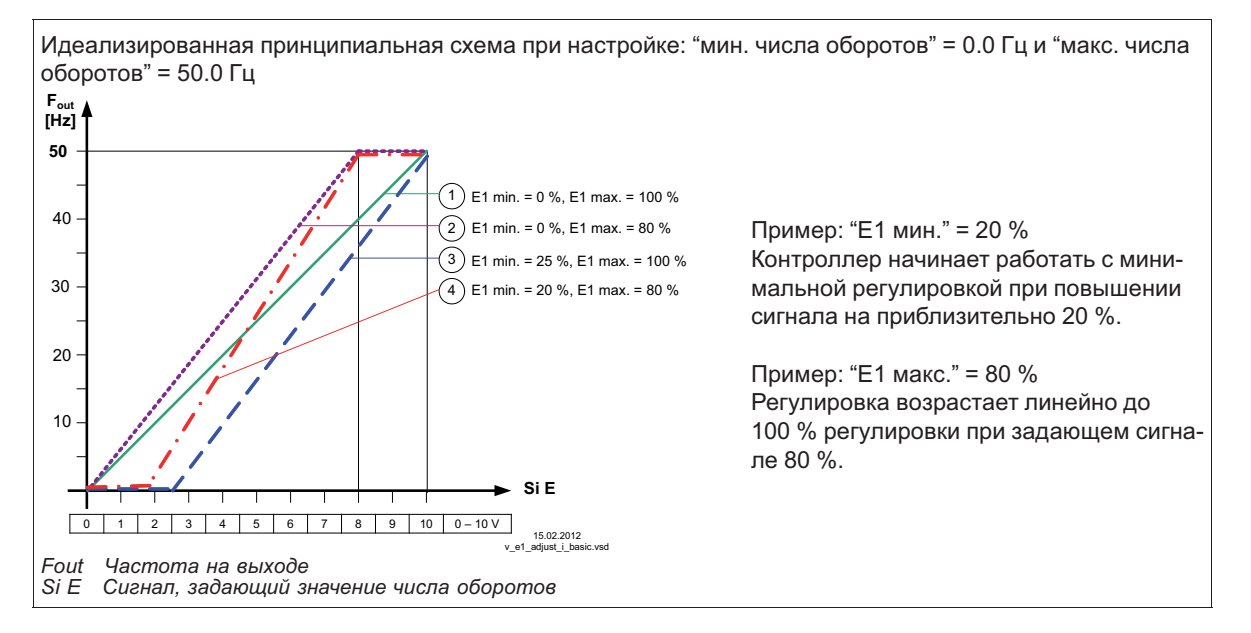

### **8.5.4 MODBUS Сторожевой таймер связи**

Сторожевой таймер связи MODBUS определяет характеристику неисправности связи. AM-MODBUS- **W** активен только с дополнительным модулем  $\mathcal{P}$  Руководство по эксплуатации (работа с дополнительным модулем в настроящее время невозможна).

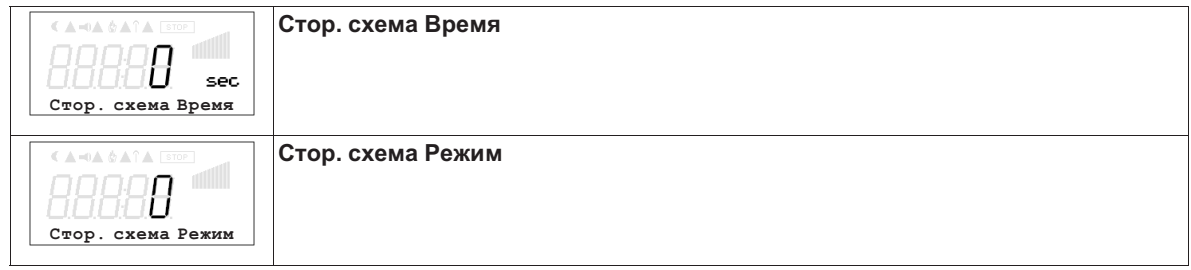

#### **8.5.5 Объединение в сеть посредством протокола MODBUS**

Имеется возможность совместного объединения нескольких устройств в одну сеть. В качестве протокола для интерфейса RS-485 устройство использует протокол Modbus-RTU . AM-MODBUS- **W** активен только с дополнительным модулем  $\mathcal{F}$  Руководство по эксплуатации

(работа с дополнительным модулем в настроящее время невозможна).

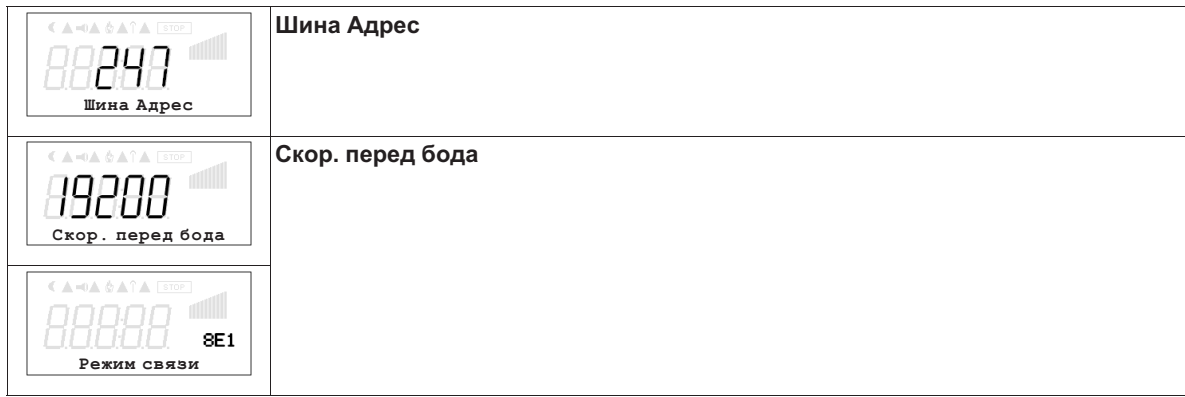

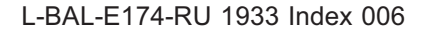

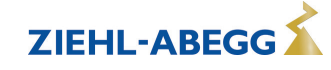

# **8.6 Группа меню "Настройка двигателя"**

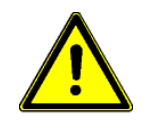

### **Осторожно!**

Настройки U/f-характеристики могут выполняться только тогда, когда отсутствует регулировка двигателя!

#### **8.6.1 Настройка расчетного тока электродвигателя**

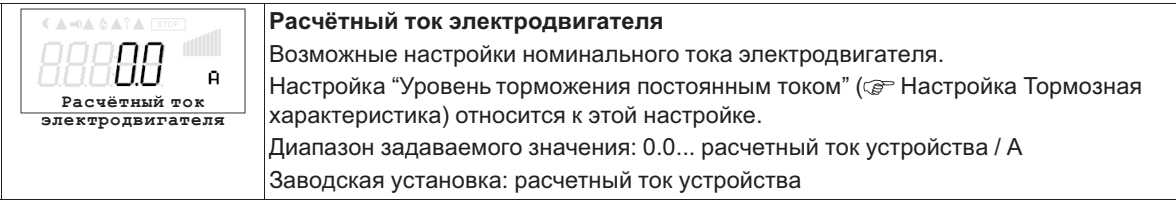

### **8.6.2 Настройка расчетного напряжения электродвигателя**

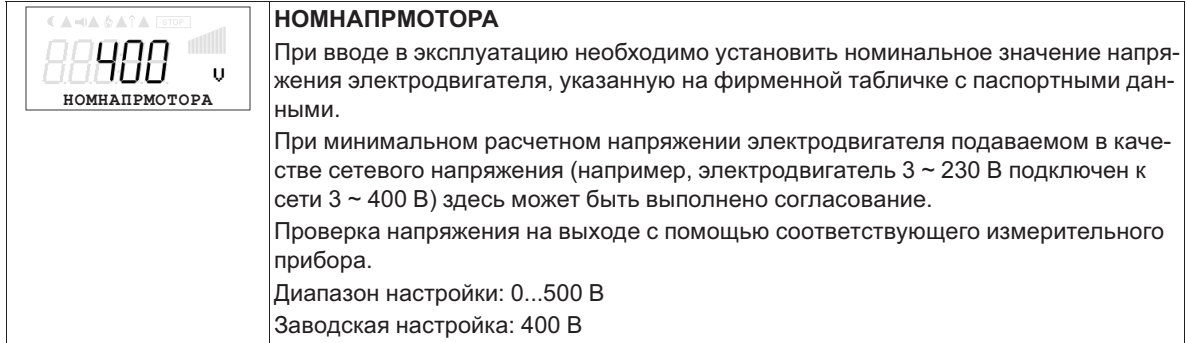

#### **8.6.3 Настройка характеристической кривой U/f**

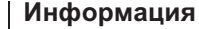

Для прибора на заводе устанавливается заранее запрограммированная для работы вентиляторов квадратная кривая.

У двигателей с управлением напряжением и при квадратичном моменте нагрузки (напр.: приводы вентиляторов и насосов) таким образом, обычно, достигается оптимальное управление числом оборотов.

Устройства от которых требуется высокая динамичность, должны быть переключены на линейную характеристику. Если нагрузочная характеристика не известна однозначно, в целом, должна устанавливаться линейная характеристика. При линейной характеристике двигатель достигает полный момент вращения по всему диапазону количества оборотов. При этом необходимо избегать термической перегрузки двигателя при помощи соответствующих мер (контроль термостатического выключателя или температурного датчика двигателя).

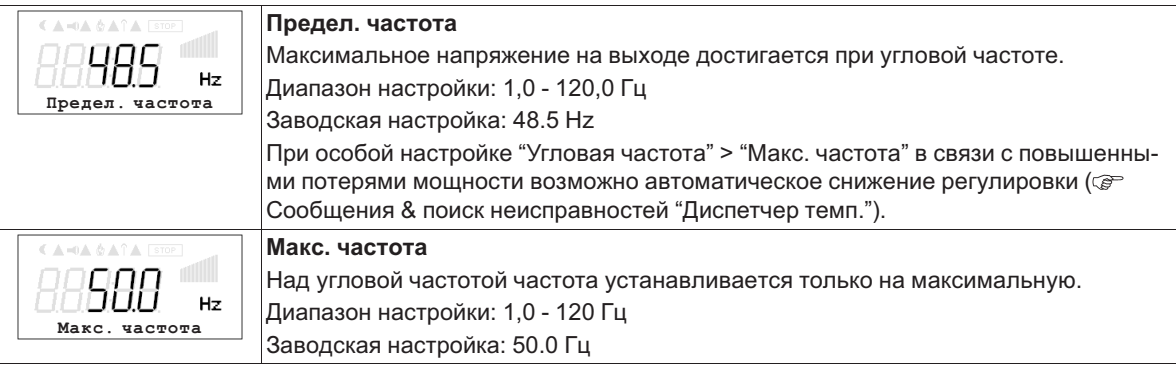

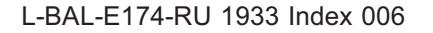

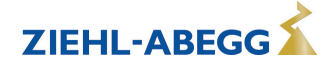

**ZIEHL-ABEGG** 

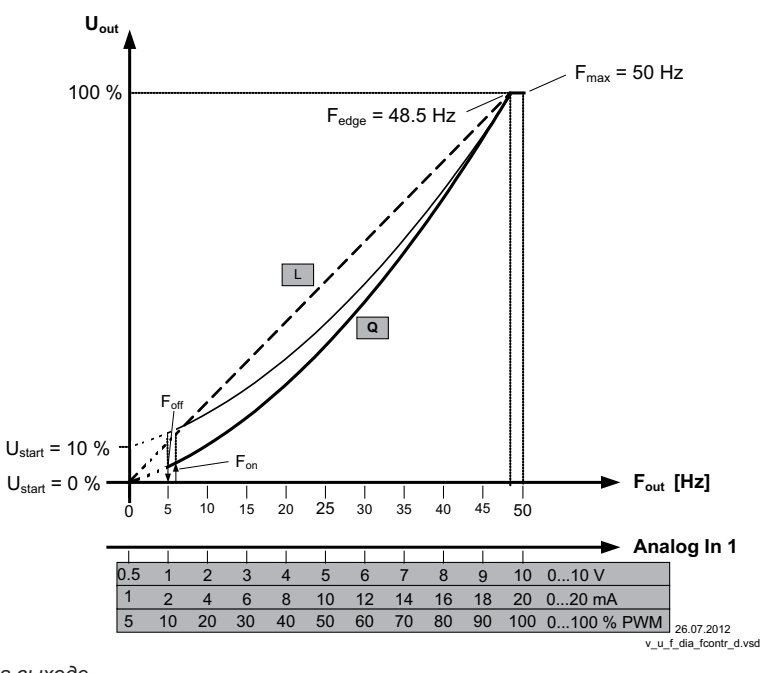

*Uout Hапряжение на выходе Fout: Частота на выходе Аналоговый вход Сигнал, задающий число оборотов (0 - 10 В, 0...20 мA, 0...100 % PWM) Ustart Начал напряж Foff ЧАСТОТА ОТКЛЮЧ Fon: Частота включения Fedge Предел. частота Fmax Макс. частота L Линейный*

*Q Квадратичное (заводская настройка)*

По техническим соображениям напряжение на выходе составляет 95% от подаваемого сетевого напряжения.

Чтобы достигнуть максимальный объёмный ток подключённых вентиляторов, у наших двигателей возможно повысить максимальную частоту. При этом необходимо учитывать нарастание тока. Для достижения оптимальных параметров необходимо производить контроль тока двигателя, напряжения на выходе и количества оборотов соответствующими приборами. Установленные на заводе значения подходят для электродвигателей с внешним ротором при 400 В / 50 Гц.

После проверки данных двигателя, возможно будет необходимо изменить настройки.

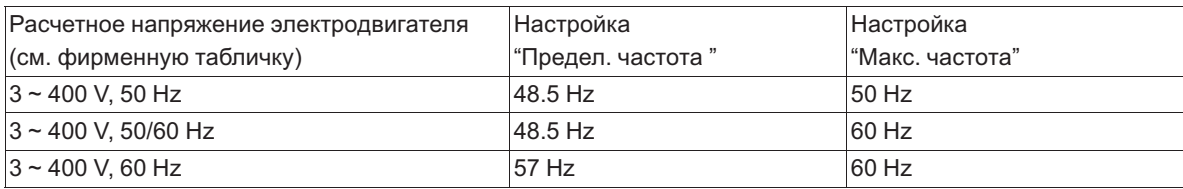

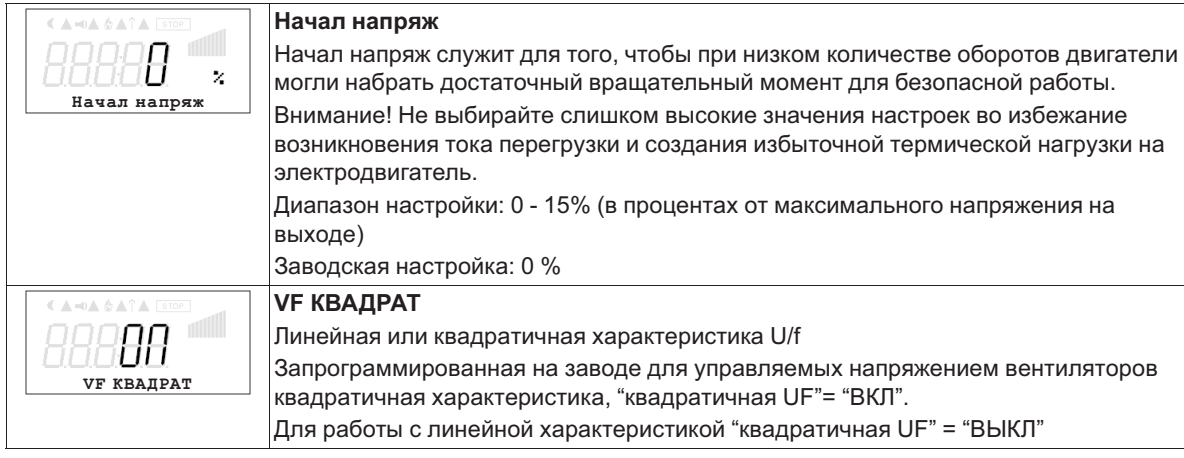

### **8.6.4 Установка времени разгона и времени остановки**

При помощи раздельных меню для Времени разгона и Времени остановки возможно приспособление к индивидуальным условиям системы.

Эта функция подключается к собственной функции регулятора.

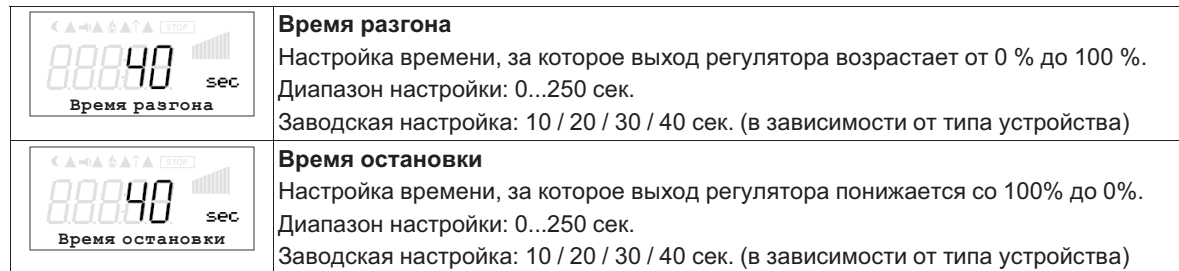

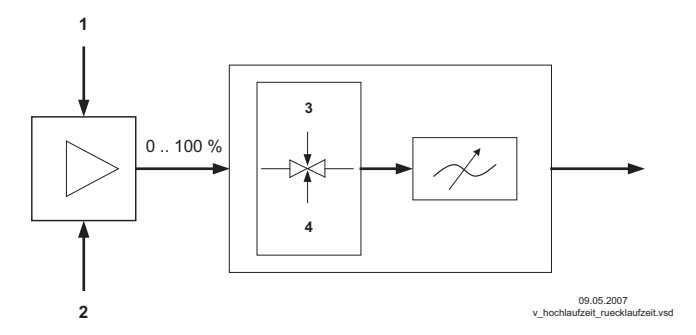

- *1 Внешний сигнал*
- *2 Настройка*
- *3 Время разгона*
- *4 Время остановки*

#### **8.6.5 Настройка направления вращения**

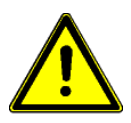

### **Осторожно!**

Направление вращения вентиляторов или двигателя необходимо обязательно проверить при пуске в эксплуатацию. Обратите внимание на стрелку направления на двигателе или вентиляторе. Мы ни при каких обстоятельствах не несём ответственность за ущерб, понесённый в результате неправильного направления вращения двигателя! При подключении согласно со схемой электрических соединений, в случае заводской настройки устанавливается стандартное направление вращения "ВПРАВО" = |CW|. Перемена направления вращения возможна путем изменения порядка следования фаз на подключении электродвигателя или же посредством перепрограммирования.

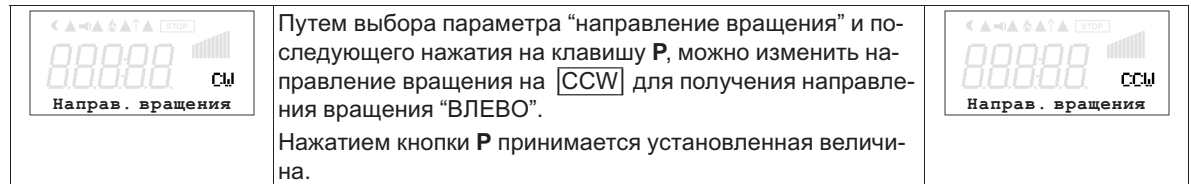

Если направление вращения изменяется при наличии модуляции, она сначала сокращается до "0" (отключается) а затем снова повышается до заданной величины.

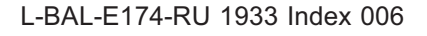

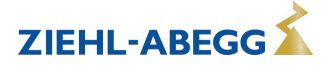

# **8.6.6 Настройка ограничения тока**

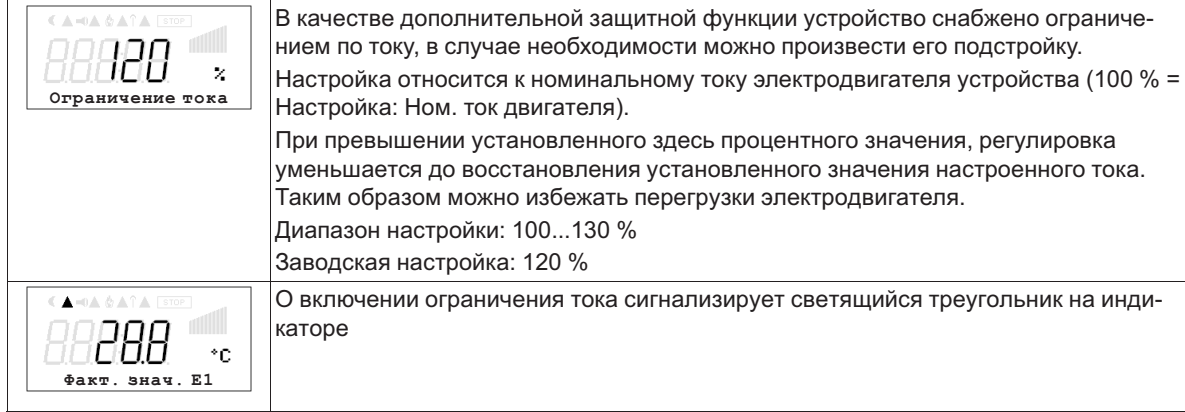

# **8.6.7 Настройка Тормозная характеристика**

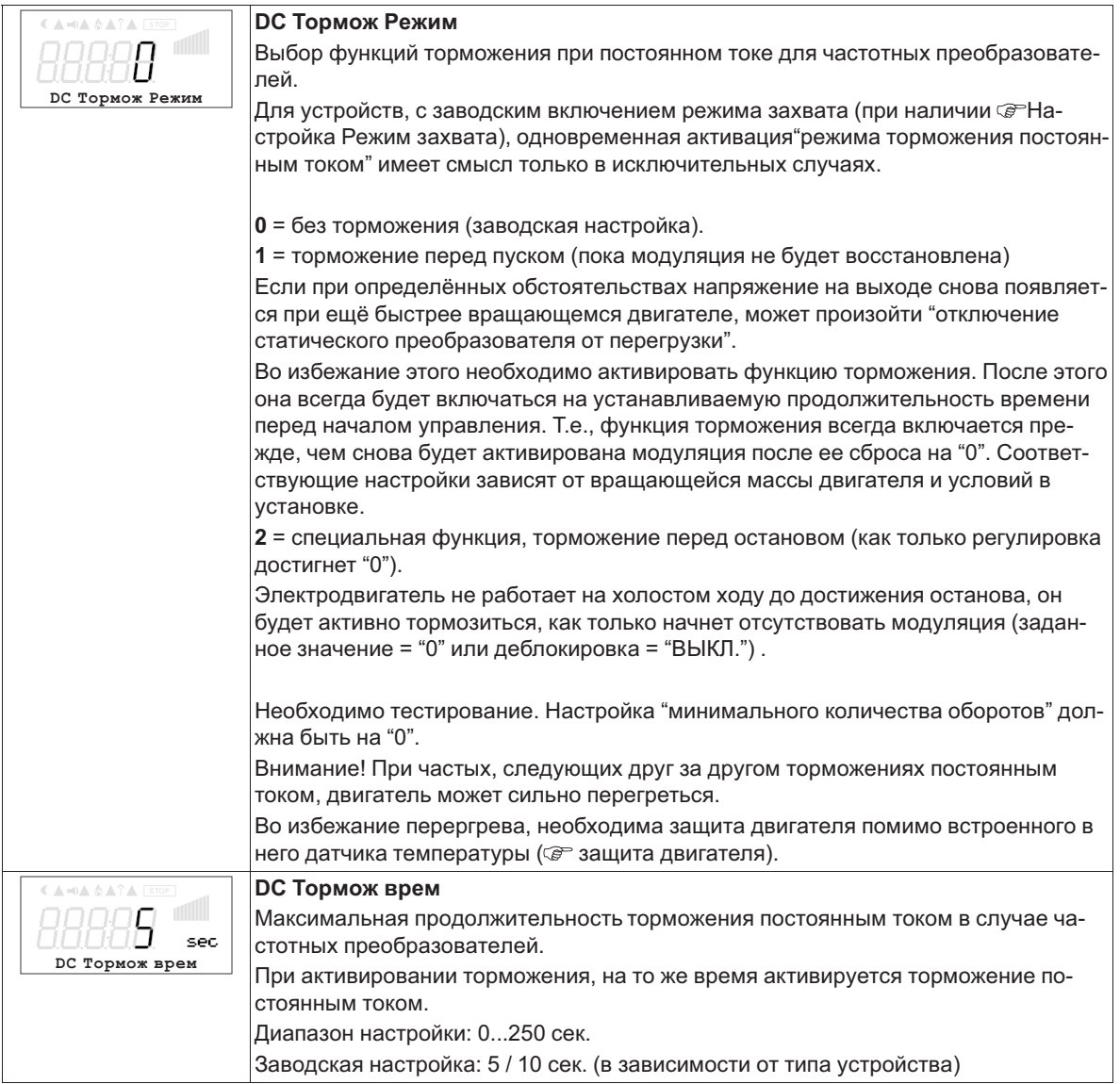

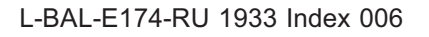

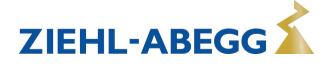

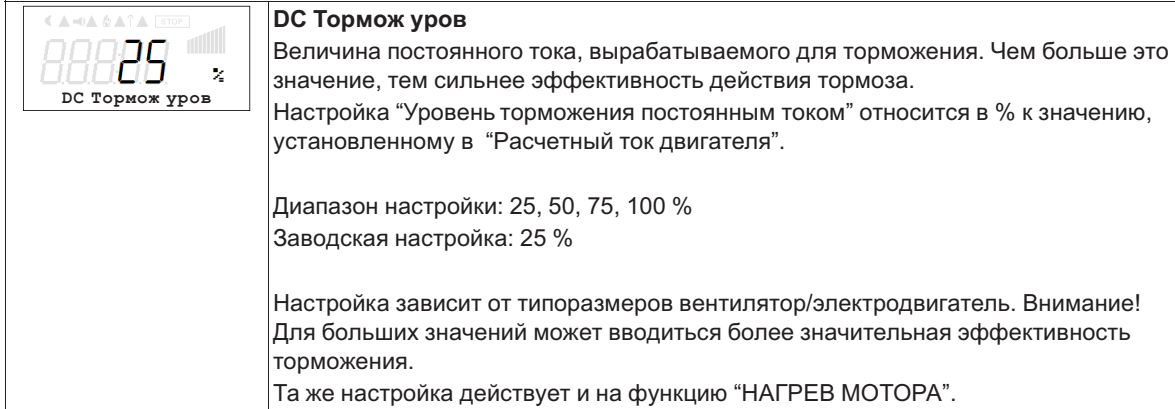

### **8.6.8 НАГРЕВ МОТОРА**

Во избежание заклинивания или замерзания неработающих вентиляторов в холодной среде можно активировать "НАГРЕВ МОТОРА".

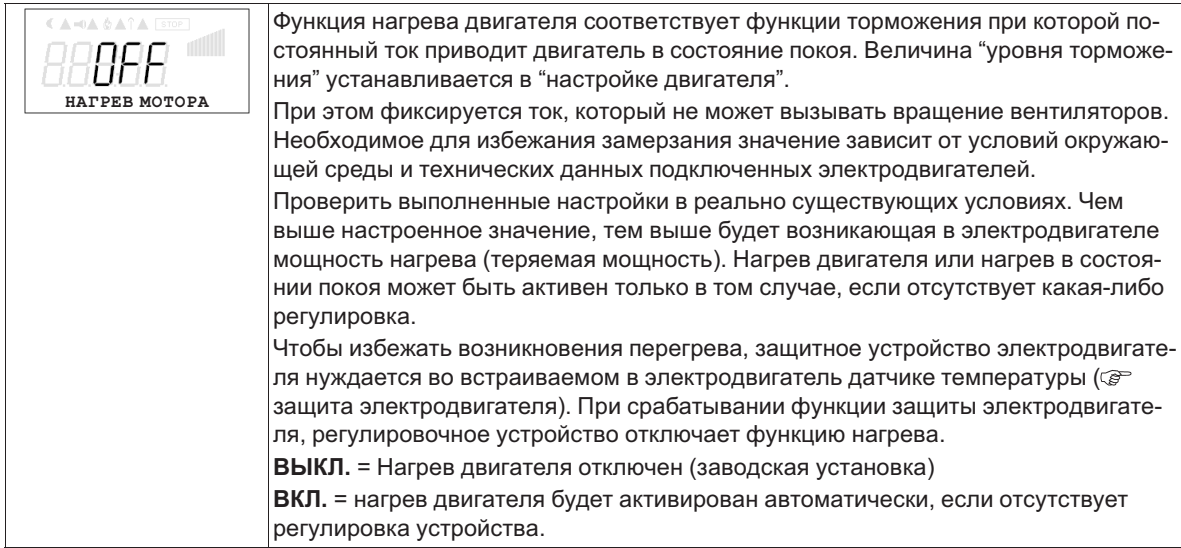

#### **8.6.9 Функция Boost**

Функция Boost (повышение) служит для автоматического повышения напряжения при наличии динамических запросов к системе регулирования. При использовании квадратичной характеристики в случае включенной" Функции Boost" выходное напряжение повышается на значение линейной характеристики. Таким образом, на электродвигателе возникает больший момент вращения и ток не возрастает слишком сильно. Незадолго до достижения заданного значения регулировки снова происходит обратное переключение на квадратичную характеристику, соответствующую напряжению электродвигателя. Процесс повышения активизируется только при достаточно большом возрастании регулировки (начиная приблизительно с 5 %). При работе с линейной характеристикой ("квадратичная UF" = "ВЫКЛ.") использование функции Boost невозможно.

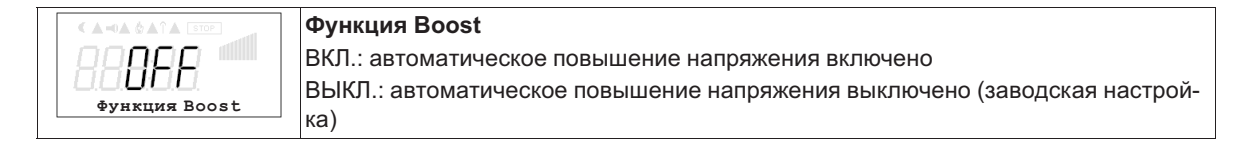

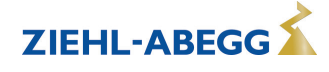

### **8.6.10 Опозн. перегруз-**

Возможности настройки зависят от имеющейся версии программного обеспечения! Опознавание перегрузки наряду с контролем, осуществляемым с помощью встроенного в электродвигатель сигнализатора перегрева, предоставляет дополнительную возможность защиты электродвигателя от перегрузки.

При активизированной функции опознавания перегрузки (I<sup>2</sup>t) происходит автоматическое понижение тока электродвигателя, если установленный расчетный ток электродвигателя (см. "Ном. ток электродвигателя") превышается в течение известного промежутка времени.

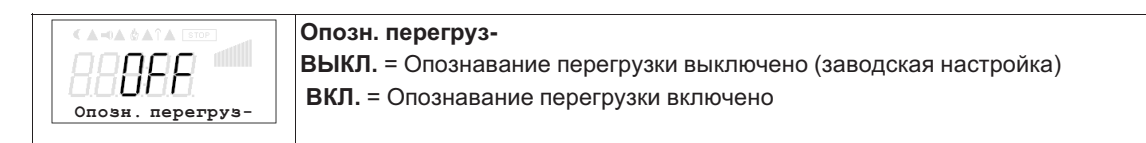

### **8.6.11 Ripple compen.**

Возможности настройки зависят от имеющейся версии программного обеспечения! Вследствие пульсации напряжения в промежуточном контуре могут возникнуть колебания выходного напряжения, которые могут вызвать шум электродвигателя.

Чтобы уменьшить этот шум, в случае необходимости можно включить компенсацию пульсаций.

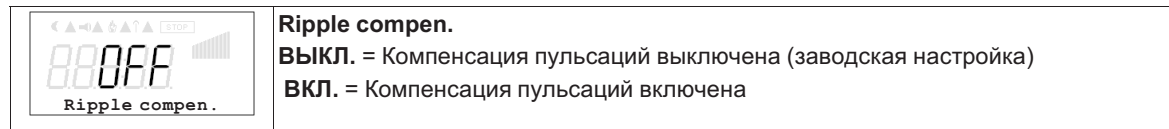

### **8.6.12 Rampdown limit**

Возможности настройки зависят от имеющейся версии программного обеспечения! Если настроено слишком малое время возврата в исходное положение, то из-за обратного питания электродвигателя может произойти отключение по повышенному напряжению. Во избежание этого, в случае необходимости можно активизировать ограничение возврата

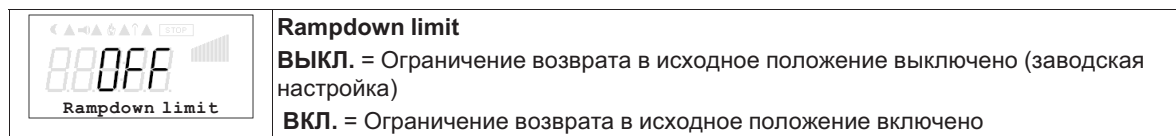

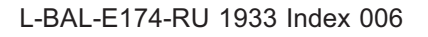

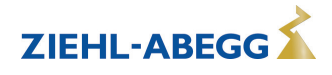

#### **8.6.13 Блокировка скорости**

Плавное понижение от одного до трёх диапазонов числа оборотов. При известных обстоятельствах можно избежать возникновения паразитных шумов, появляющихся вследствие Резонанса при определенных числах оборотов.

#### **Пример плавного понижения двух диапазонов (идеализированная принципиальная схема)**

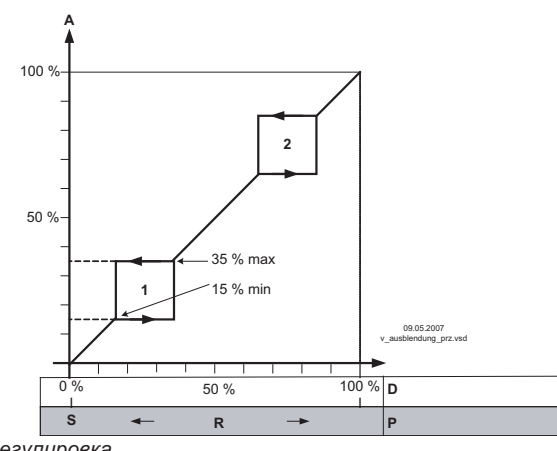

Настройка в зависимости от типа устройства в: %, Гц, об/мин

*S Заданное значение*

*A Регулировка R Диапазон Вент D Задатчик числа оборотов: задающий сигнал*

*P P-регулятор: отклонение в регулировке*

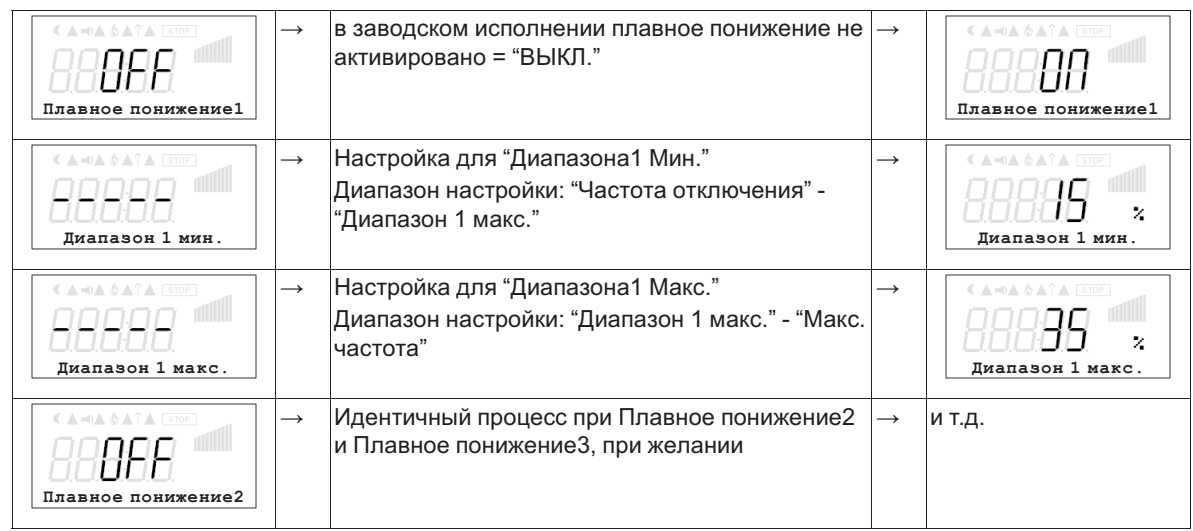

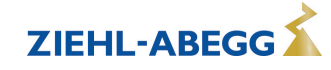

#### $\boldsymbol{9}$ Параметр

#### $9.1$ Обзор меню

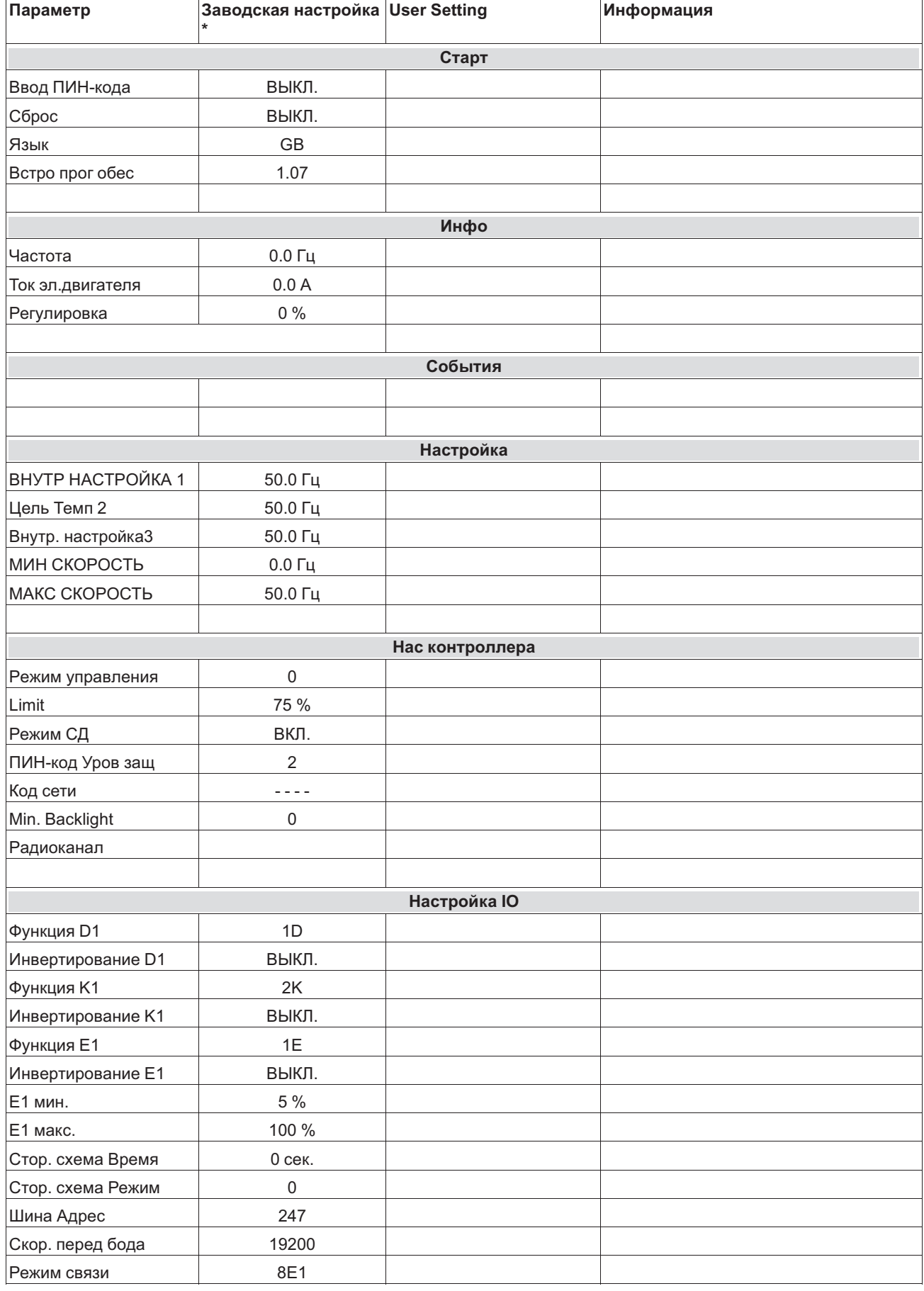

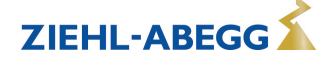

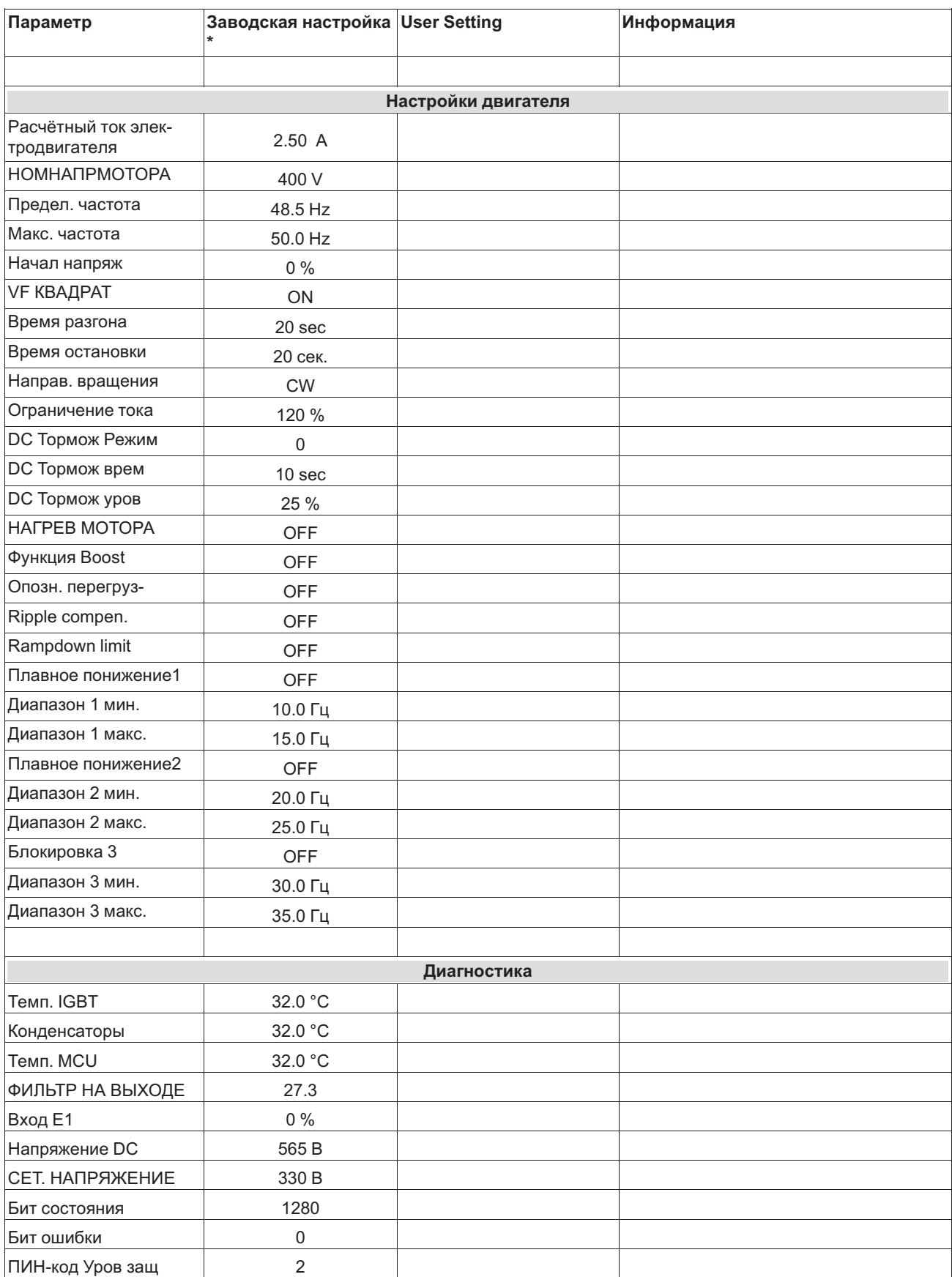

*\* Данные являются необязательными, они могут отклоняться от этого значения в зависимости от версии программного обеспечения и специфической предварительной настройки клиента.*

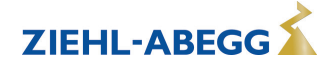

# **10 Меню диагностики**

Меню диагностики предоставляет сведения о текущем состоянии устройства.

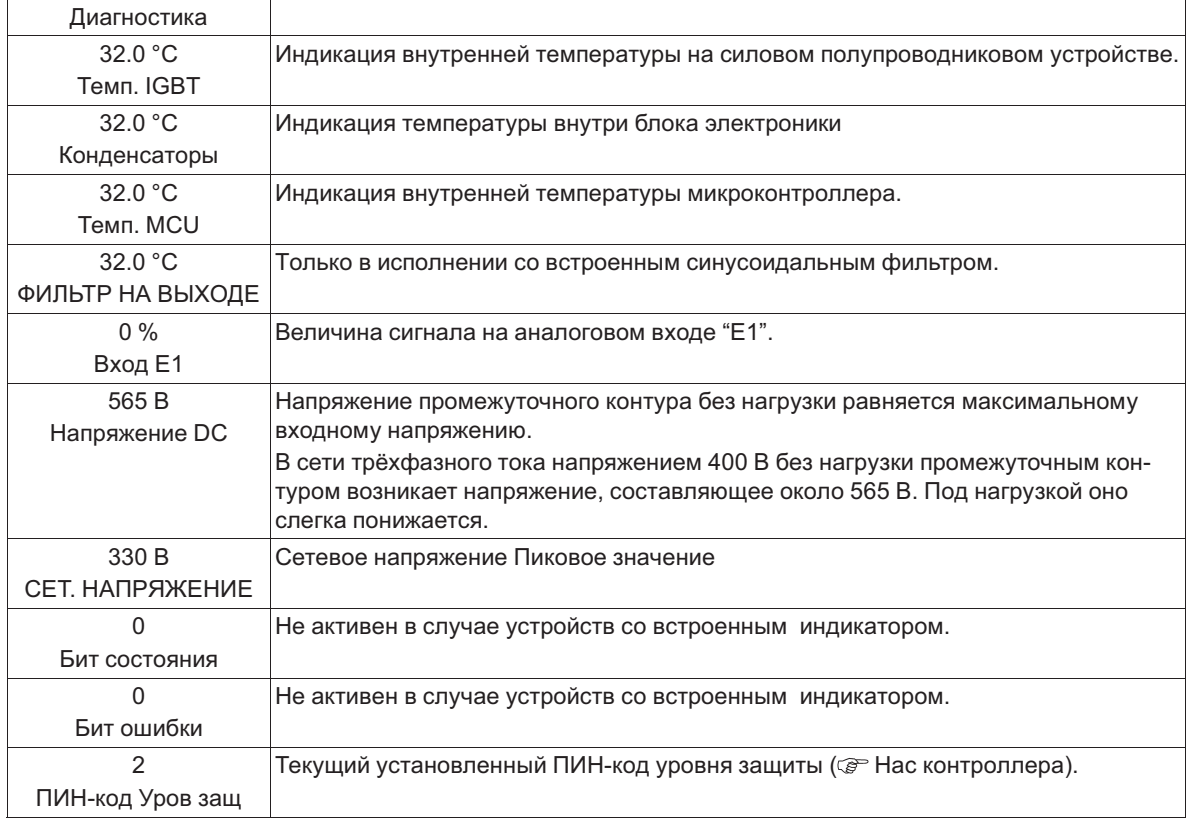

# **11 Событие / сообщение о неполадке**

# **11.1 Отображение и считывание событий**

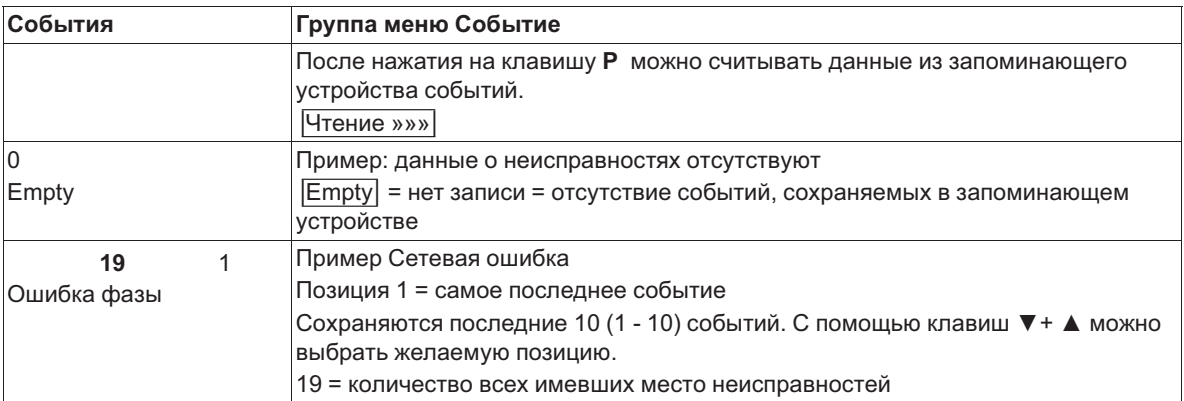

Сообщение о неисправности высвечивается попеременно с индикацией фактического значения (  $\mathcal{F}$  Диагностика Неисправности).

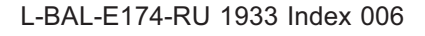

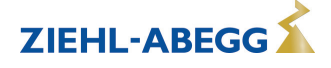

#### $11.2$ Сообщения: Fcontrol / Icontrol Basic

Текущее аварийное сообщение или сообщение об ошибке высвечивается попеременно со стандартной индикацией.

Рабочее состояние сигнализируется с помощью светодиода режима работы посредством мигающего кода.

Светодиод внутреннего состояния

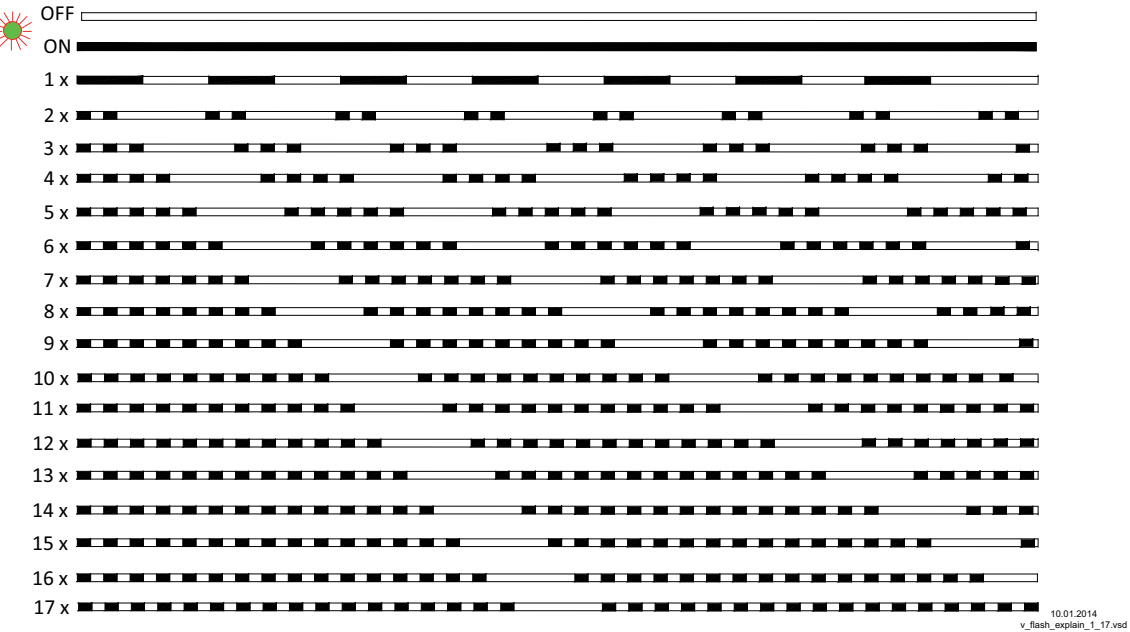

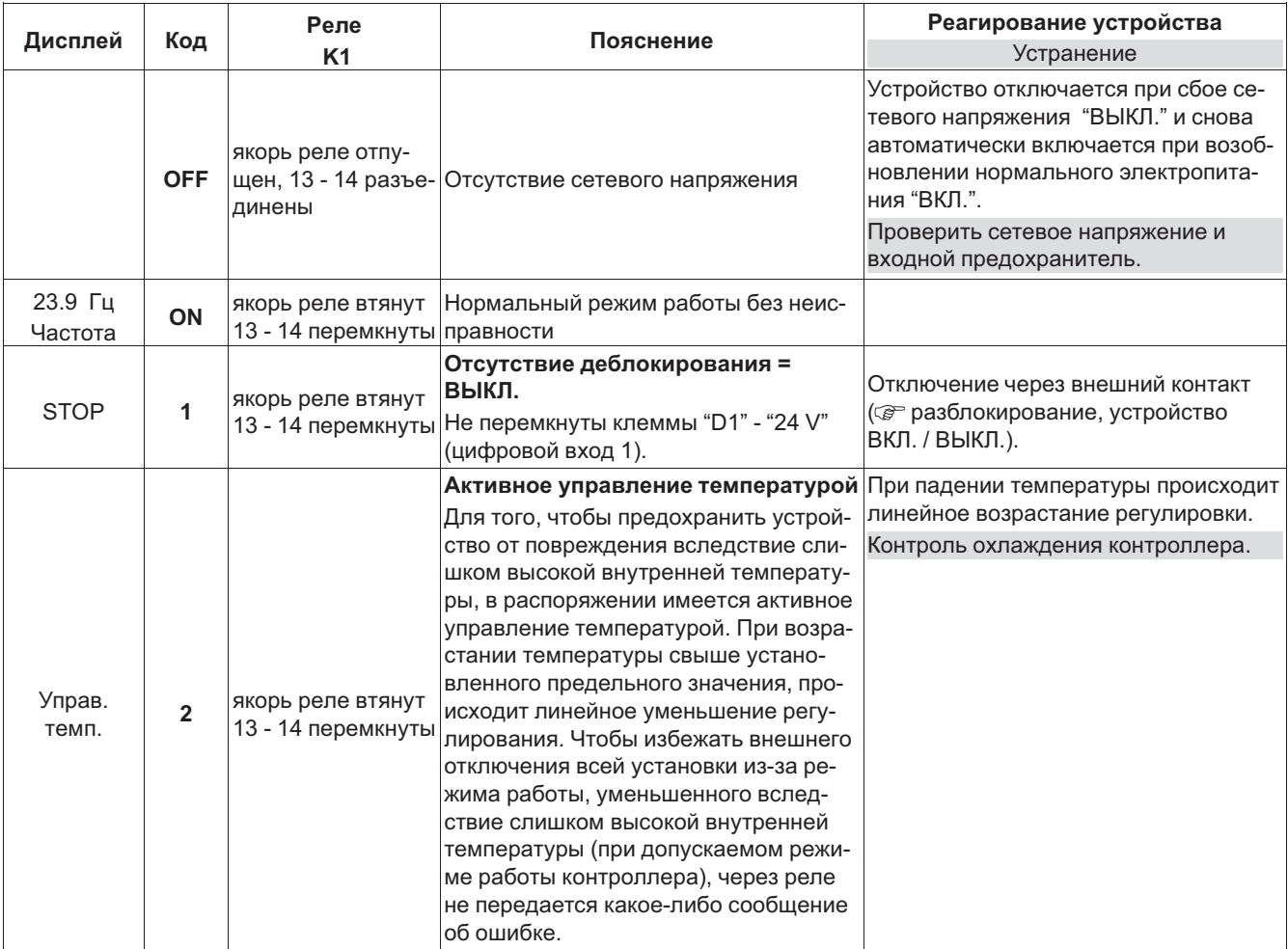

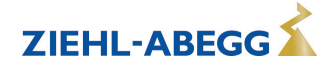

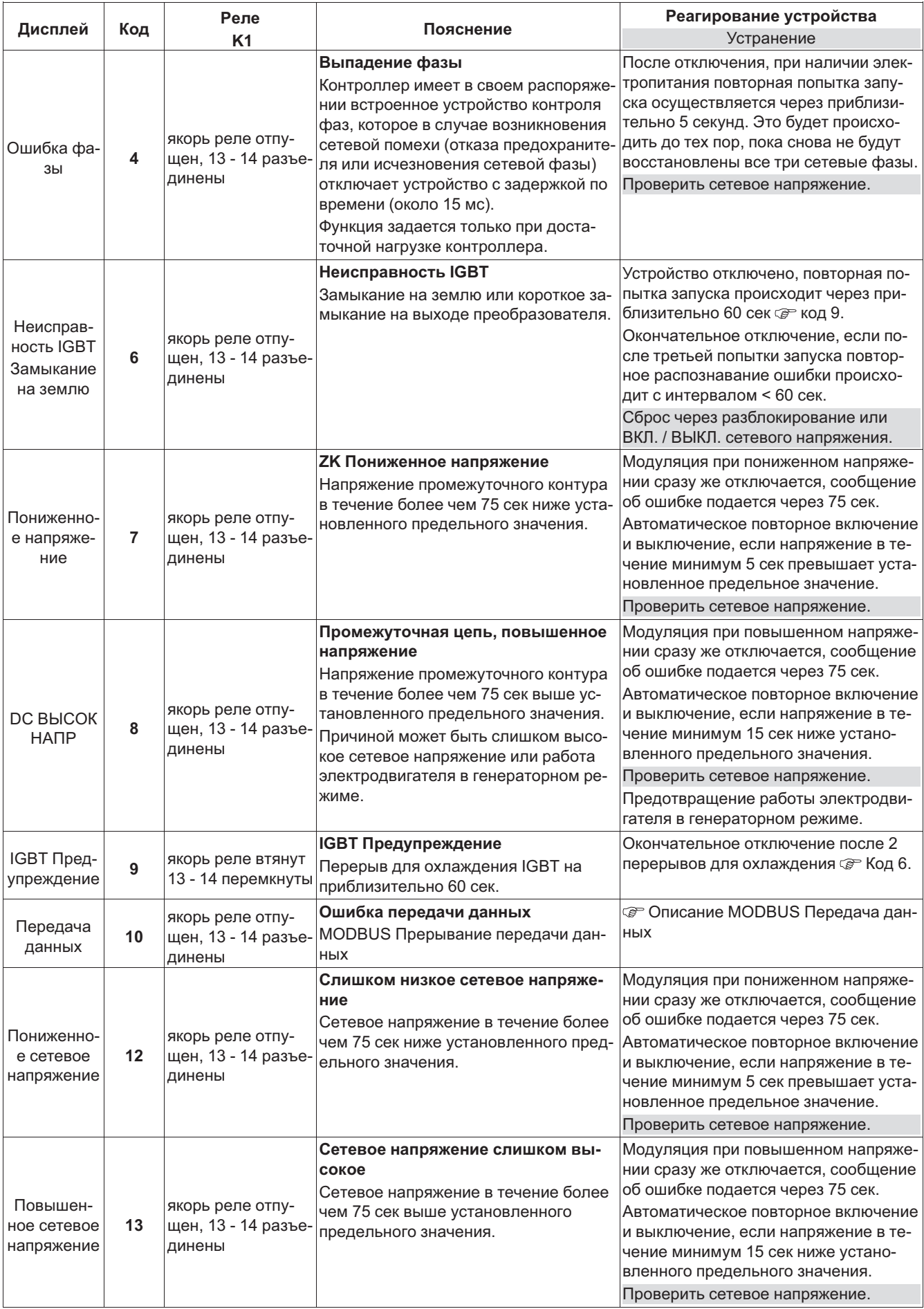

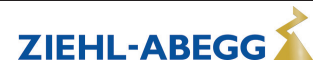

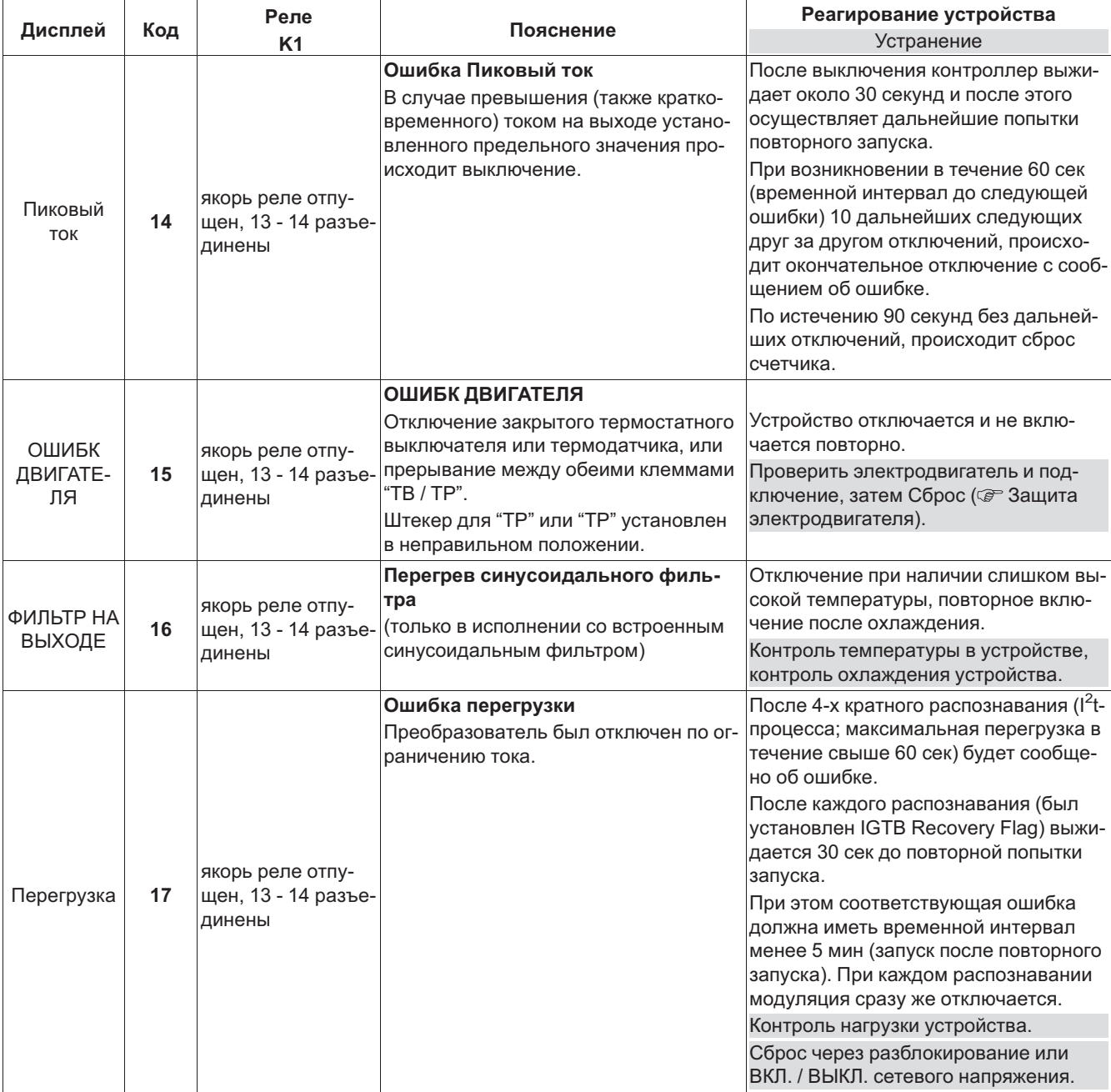

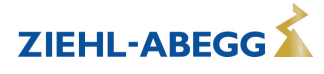

# **12 Приложение**

# **12.1 Технические данные**

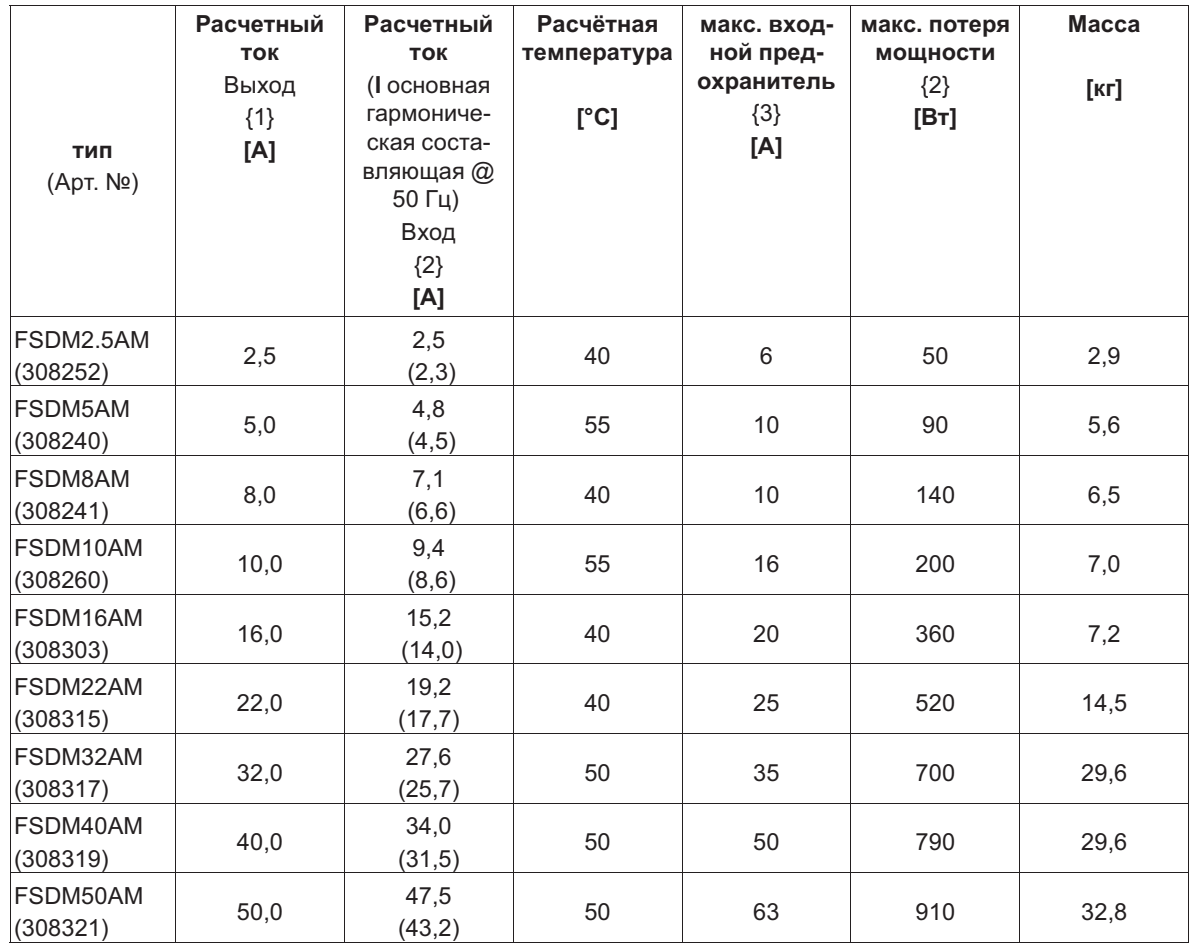

*{1} Расчётный ток Выход Данные тока Фирменная табличка изготовителя @ Расчётное напряжение, @ Расчётная температура (cos φ 0,8 на выходе).*

{2} При расчётном напряжении (соѕ ф 0,8 на выходе), значения для отличающихся от этого данных по заказу *{3} Макс. Входной предохранитель предоставляет заказчик (предохранитель для защиты распределительных*

*сетей) согласно EN 60204-1 классификация VDE0113 часть 1*

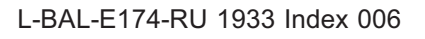

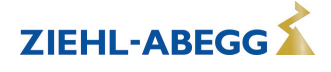

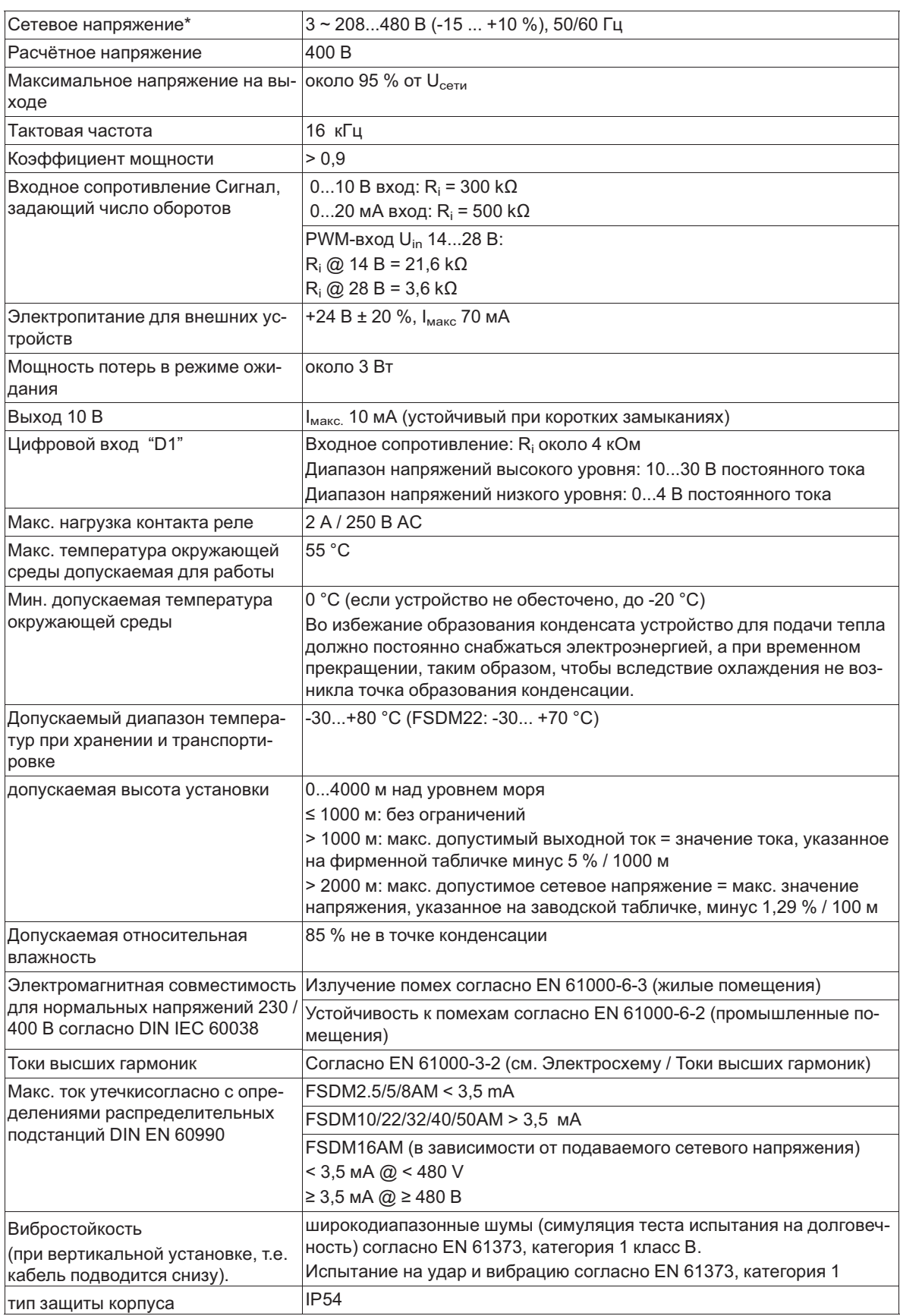

*\* В отношении сетевого подключения эти устройства согласно DIN EN 61800-3 относятся к устройствам* категории "C2". При этом сохраняются повышенные требования, предъявляемые к излучению помех > 2 кГц для *устройств категории "C1".* 

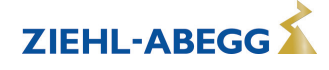

**12.1.1 Макс. нагрузка зависит от температуры окружающей среды и сетевого напряжения** Самое высокая допускаемая температура для расчётного тока при расчётном напряжении указана в качестве расчётной температуры.

Так как решение отвода, возникающей в устройстве мощности потерь (тепловыделение) зависит от температуры окружающей среды, то при температуре окружающей среды, превышающей расчётную температуру, необходимо уменьшить макс. нагрузку ( с следующая таблица)! Измеренное за сутки среднее значение должно быть на 5 K ниже максимальной температуры окружающей среды. При встраивании в электрошкаф теряемая мощность устройства и её возможное влияние на окружающую температуру должны учитываться!

Так как возникающая в устройстве мощность потерь увеличивается при возрастающем сетевом напряжении, необходимо учитывать следующую таблицу.

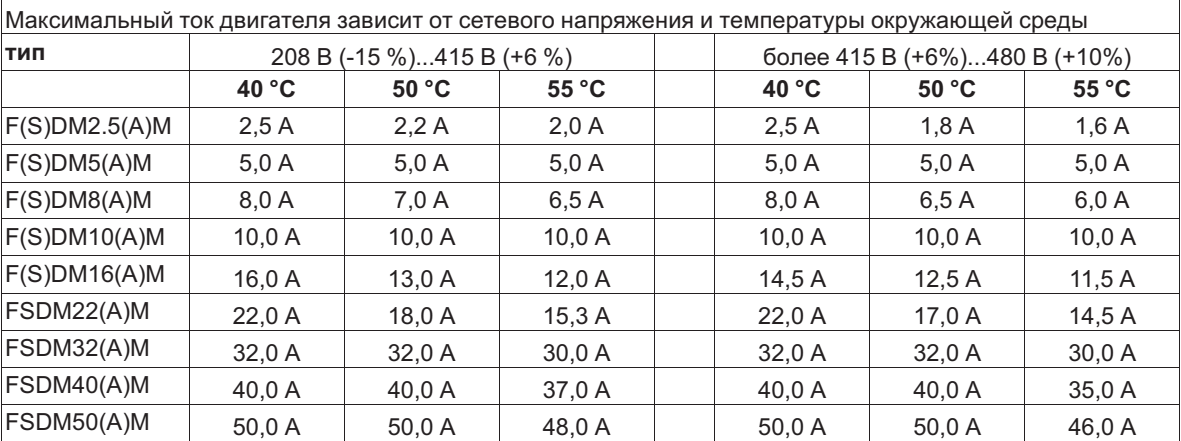

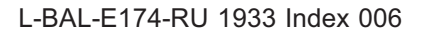

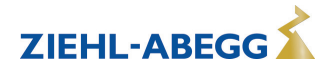

# **12.2 Схема электрических соединений**

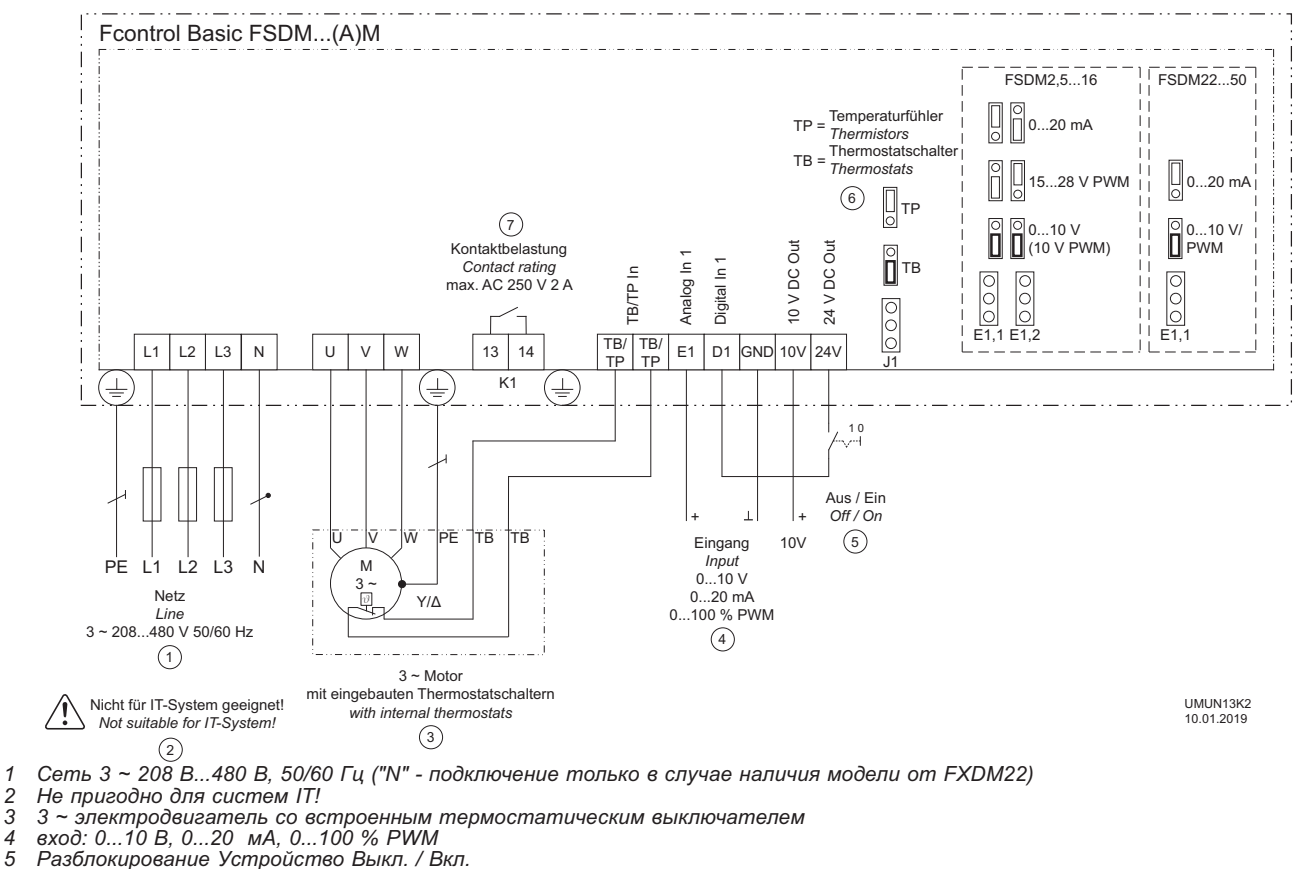

*5 Разблокирование Устройство Выкл. / Вкл.*

*6 TP = датчик температуры, TB = термостатический выключатель*

*7 Макс. нагрузка контакта переменный ток 250 В 2 A* 

#### **12.2.1 Предложение схемы включения: подключение нескольких двигателей и полная защита двигателей STDT**

- Полная защита двигателя путём отключения по команде встроенного термостатного выключателя "TB", сброс после неполадки при помощи нажатия клавиш
- Защита сетей при помощи интегрированного предохранителя от коротких замыканий и расцепителя максимального тока в сечении линии (макс. предохранитель на входе 80 A)
- При отключении или неполадке сети прибор остаётся включённым

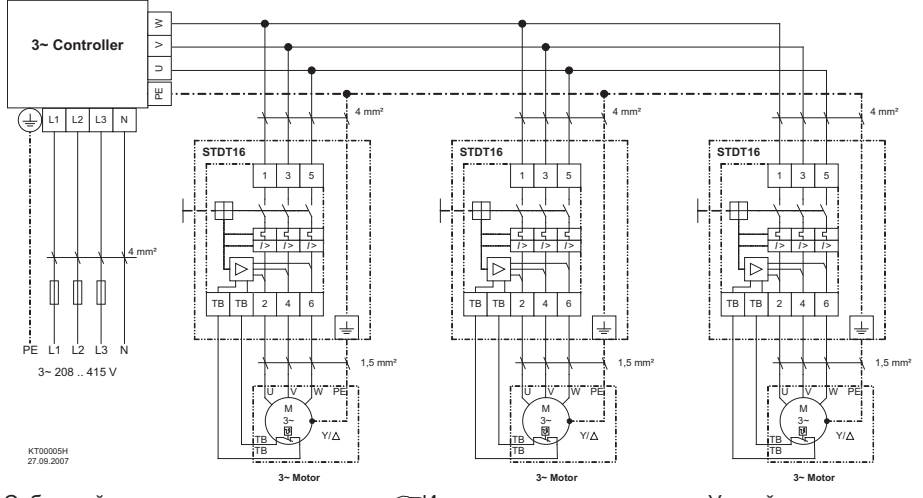

Соблюдайте макс. нагрузку на клеммы @ Инструкция по эксплуатации Устройство защиты электродвигателя! (Общие примеры, данные для подключения контроллера независимо от типа используемого устройства)

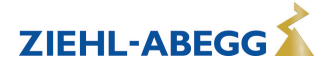

# **12.3 Расчётные формы [мм]**

# **FSDM2.5M**

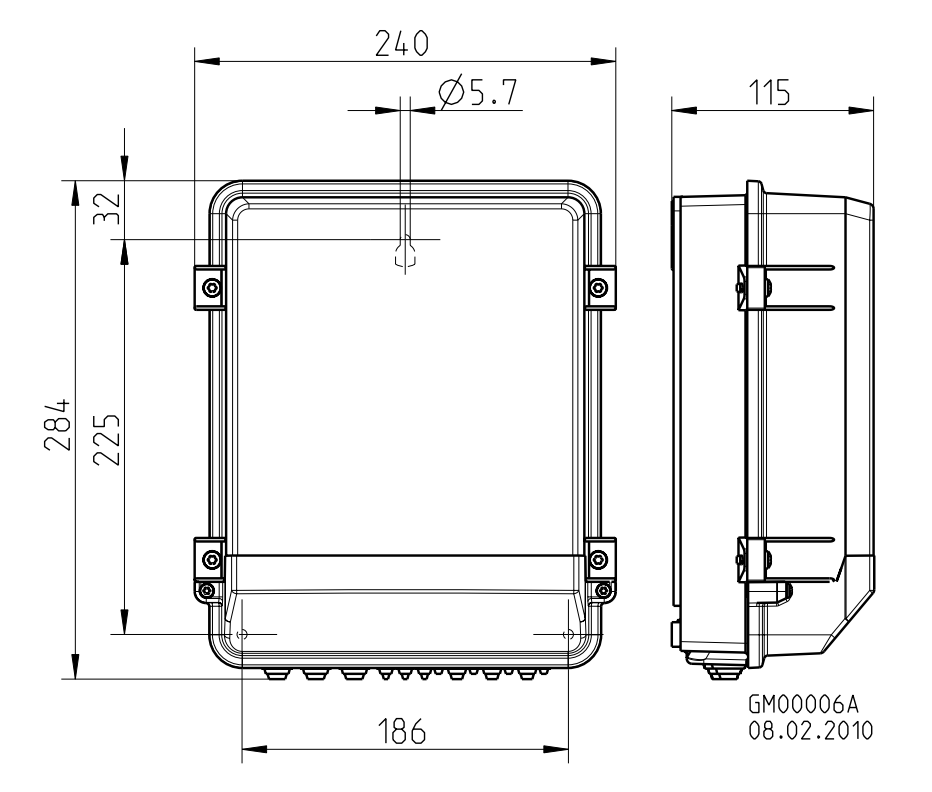

**FSDM5/8/10/16M (FSDM22M)**

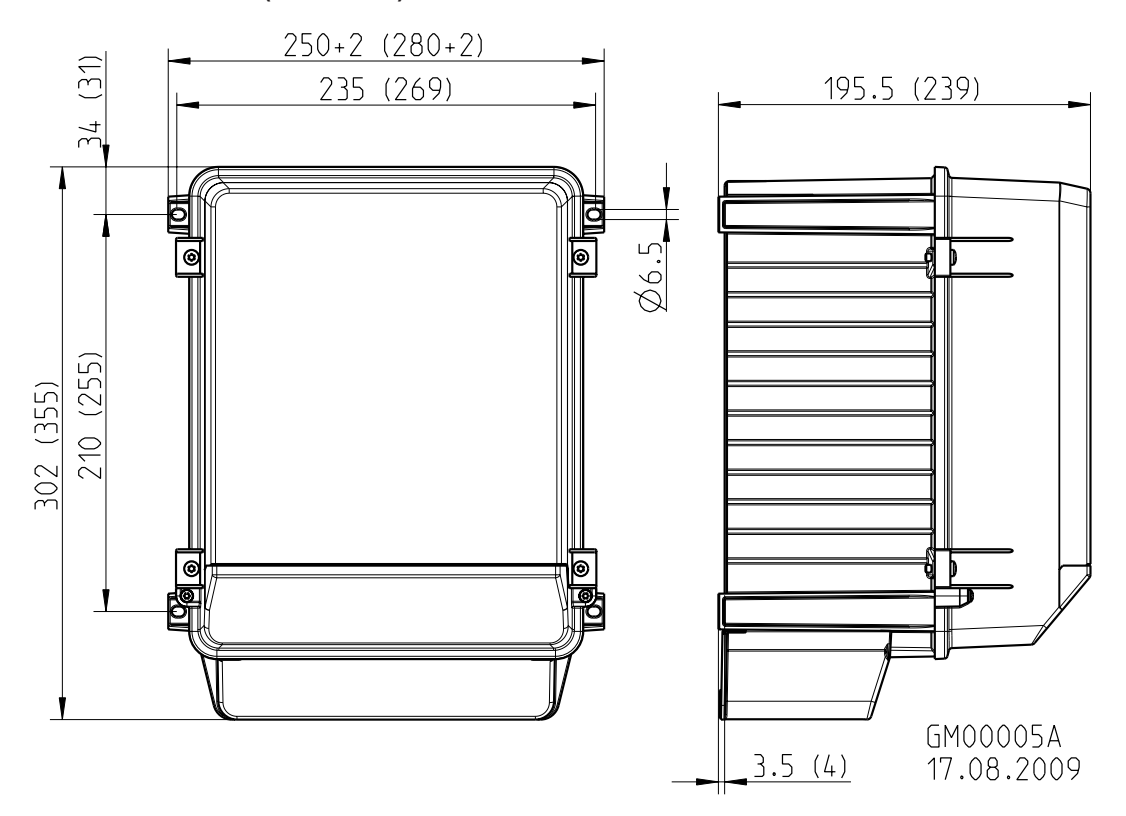

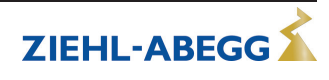

### **FSDM32/40/50M**

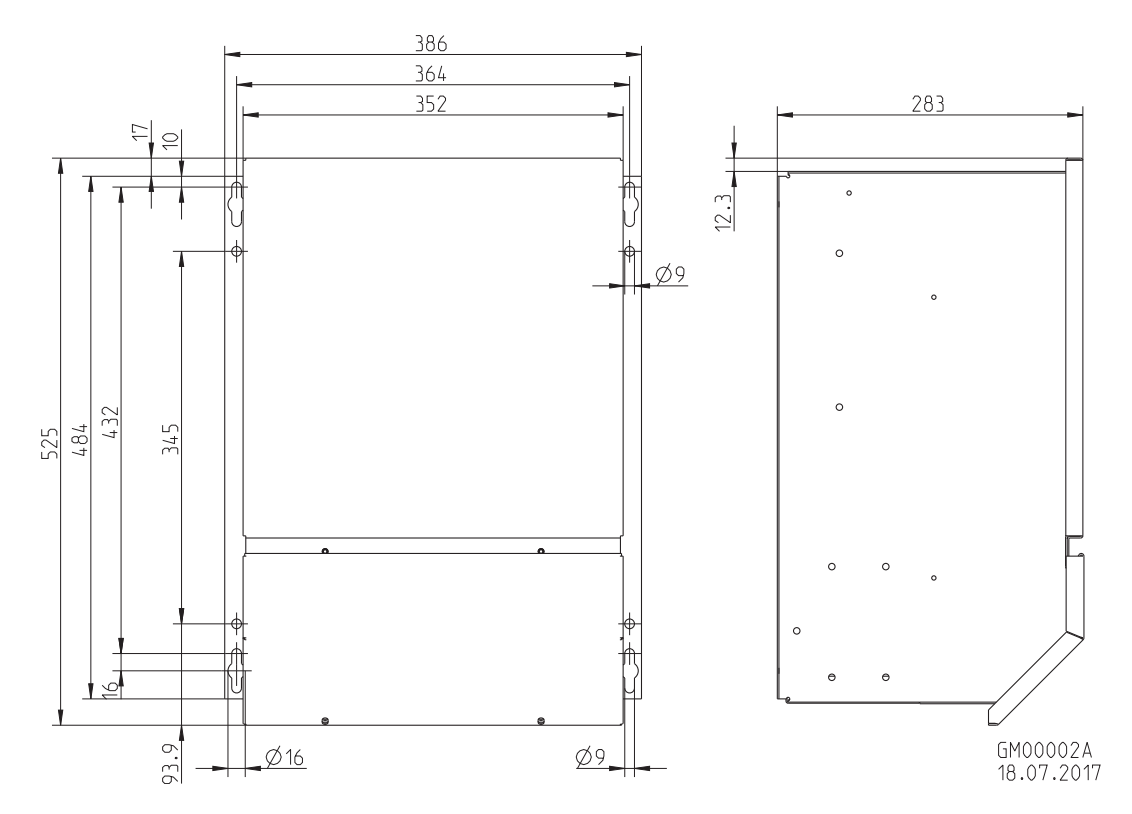

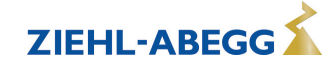

# **12.4 Указание производителя**

Наша продукция выпускается с соблюдением соответствующих международных предписаний. Если у Вас есть вопросы по использованию нашей продукции или Вы планируете особые случаи применения, то обратитесь по следующему адресу:

> **ZIEHL-ABEGG SE Heinz-Ziehl-Straße 74653 Künzelsau Телефон: +49 (0) 7940 16-0**

**info@ziehl-abegg.de http://www.ziehl-abegg.de**

# **12.5 Указание по обслуживанию**

С техническими вопросами, возникающими при вводе в эксплуатацию или при неполадках, просим обращаться в наш Отдел технической поддержки для Регуляторов - Воздухотехники. **Телефон: +49 (0) 7940 16-800 Email: fan-controls-service@ziehl-abegg.de**

За поставки вне территории Германии отвечают наши сотрудники в филиалах по всему миру. см. ww.ziehl-abegg.com.

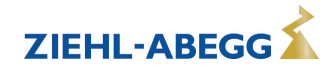